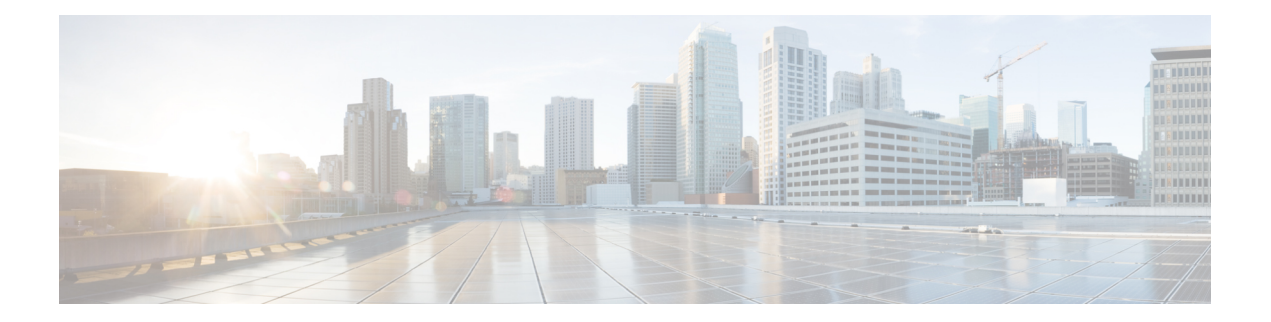

# **R Commands**

- [radius-server](#page-5-0) deadtime, on page 6
- radius-server [directed-request,](#page-6-0) on page 7
- [radius-server](#page-7-0) host key 0 6 7, on page 8
- [radius-server](#page-9-0) host test, on page 10
- [radius-server](#page-10-0) key 0 6 7, on page 11
- [radius-server](#page-11-0) pss-clean, on page 12
- [radius-server](#page-12-0) retransmit, on page 13
- [radius-server](#page-13-0) test, on page 14
- [radius-server](#page-14-0) timeout, on page 15
- [random-detect,](#page-15-0) on page 16
- random-detect2 minimum-threshold2 [maximum-threshold2,](#page-17-0) on page 18
- random-detect2 non-ecn minimum-threshold2 [maximum-threshold2](#page-18-0) drop, on page 19
- [random-detect,](#page-19-0) on page 20
- [random-detect](#page-21-0) cos-based, on page 22
- [rate-limit](#page-23-0) cpu direction pps action log, on page 24
- [rate-limit](#page-24-0) cpu direction pps action log, on page 25
- rate-limit packet in burst, on page 26
- rate-limit packet in burst, on page 27
- [rate-mode,](#page-27-0) on page 28
- rd [auto,](#page-28-0) on page 29
- rd [auto,](#page-29-0) on page 30
- [reconnect-interval,](#page-30-0) on page 31
- [record-route,](#page-31-0) on page 32
- [record-route,](#page-32-0) on page 33
- [record,](#page-33-0) on page 34
- record [netflow-original,](#page-34-0) on page 35
- record [netflow,](#page-35-0) on page 36
- record [netflow,](#page-36-0) on page 37
- record [netflow,](#page-37-0) on page 38
- record netflow [protocol-port,](#page-38-0) on page 39
- [redistribute](#page-39-0) bgp, on page 40
- [redistribute](#page-40-0) bgp eigrp isis ospf rip static direct amt lisp route-map, on page 41
- [redistribute](#page-41-0) filter route-map, on page 42
- redistribute [maximum-prefix](#page-42-0) , on page 43
- redistribute [maximum-prefix](#page-43-0) , on page 44
- redistribute [maximum-prefix](#page-44-0) , on page 45
- redistribute [maximum-prefix](#page-45-0) , on page 46
- redistribute [maximum-prefix](#page-46-0) , on page 47
- [redistribute](#page-47-0) route-map , on page 48
- [redistribute](#page-48-0) route-map , on page 49
- [redistribute](#page-49-0) route-map , on page 50
- [redistribute](#page-50-0) route-map , on page 51
- [redistribute](#page-51-0) route-map , on page 52
- [redistribute](#page-52-0) route-map , on page 53
- [redistribute](#page-53-0) route-map , on page 54
- [redistribute](#page-54-0) route-map , on page 55
- [redundancy-group](#page-55-0) , on page 56
- [reference-bandwidth](#page-56-0) , on page 57
- refresh [profile-diff,](#page-57-0) on page 58
- refresh [profile,](#page-58-0) on page 59
- [register-database-mapping,](#page-59-0) on page 60
- [register-route-notifications,](#page-60-0) on page 61
- [reload,](#page-61-0) on page 62
- [reload](#page-62-0) ascii, on page 63
- [reload](#page-63-0) force, on page 64
- reload [kexec,](#page-64-0) on page 65
- reload [kexec,](#page-65-0) on page 66
- reload [module,](#page-66-0) on page 67
- reload module [force-dnld,](#page-67-0) on page 68
- reload [module](#page-68-0) hard, on page 69
- reload [non-interruptive,](#page-69-0) on page 70
- reload [power-cycle,](#page-70-0) on page 71
- reload [restore,](#page-71-0) on page 72
- reload [sync-adjacency,](#page-72-0) on page 73
- reload [sync-adjacency,](#page-73-0) on page 74
- [reload](#page-74-0) vdc, on page 75
- [reload](#page-75-0) vdc, on page 76
- [remark,](#page-76-0) on page 77
- [remark,](#page-77-0) on page 78
- [remark,](#page-78-0) on page 79
- [remote-as,](#page-79-0) on page 80
- [remote,](#page-80-0) on page 81
- [remove-private-as,](#page-81-0) on page 82
- [remove-routes](#page-82-0) vni, on page 83
- remove cli [commands,](#page-83-0) on page 84
- [reoptimize](#page-84-0) events link-up, on page 85
- [replay-protection,](#page-85-0) on page 86
- [replication-server,](#page-86-0) on page 87
- [report,](#page-87-0) on page 88
- [report](#page-88-0) , on page 89
- [report](#page-89-0) , on page 90
- [report](#page-90-0) , on page 91
- [report](#page-91-0) , on page 92
- [report](#page-92-0) , on page 93
- [report](#page-93-0) , on page 94
- [request-data-size](#page-94-0) , on page 95
- [request-data-size](#page-95-0) , on page 96
- [request-data-size](#page-96-0) , on page 97
- [resequence](#page-97-0) access , on page 98
- reset , on [page](#page-98-0) 99
- reset , on [page](#page-99-0) 100
- reset , on [page](#page-100-0) 101
- reset , on [page](#page-101-0) 102
- reset , on [page](#page-102-0) 103
- reset , on [page](#page-103-0) 104
- reset , on [page](#page-104-0) 105
- [restart](#page-105-0) amt , on page 106
- [restart](#page-106-0) bgp , on page 107
- [restart](#page-107-0) ecp , on page 108
- [restart](#page-108-0) eigrp , on page 109
- [restart](#page-109-0) igmp , on page 110
- [restart](#page-110-0) isis , on page 111
- [restart](#page-111-0) l3vm , on page 112
- [restart](#page-112-0) lisp , on page 113
- [restart](#page-113-0) msdp , on page 114
- [restart](#page-114-0) orib , on page 115
- [restart](#page-115-0) ospf, on page 116
- restart [ospfv3,](#page-116-0) on page 117
- restart [otv-isis,](#page-117-0) on page 118
- [restart](#page-118-0) otv, on page 119
- [restart](#page-119-0) pim, on page 120
- [restart](#page-120-0) pim6, on page 121
- restart pim [stateless,](#page-121-0) on page 122
- [restart](#page-122-0) rip, on page 123
- [restart](#page-123-0) rpm, on page 124
- [restart](#page-124-0) rsvp, on page 125
- [resync-database,](#page-125-0) on page 126
- retain [route-target](#page-126-0) all, on page 127
- retain [route-target](#page-127-0) all, on page 128
- [retransmit-interval,](#page-128-0) on page 129
- [retransmit-interval,](#page-129-0) on page 130
- [retransmit-interval,](#page-130-0) on page 131
- [revision,](#page-131-0) on page 132
- [revocation-check](#page-132-0) crl, on page 133
- [rewrite-evpn-rt-asn,](#page-133-0) on page 134
- [rfc1583compatibility,](#page-134-0) on page 135
- rip [shutdown,](#page-135-0) on page 136
- [rmdir,](#page-136-0) on page 137
- rmon alarm absolute rising-threshold [falling-threshold,](#page-137-0) on page 138
- rmon [event,](#page-138-0) on page 139
- rmon hcalarm absolute startupalarm rising-threshold [falling-threshold](#page-139-0) owner, on page 140
- [roaming-eid-prefix,](#page-140-0) on page 141
- role [feature-group](#page-141-0) name, on page 142
- role [name,](#page-142-0) on page 143
- role [priority,](#page-143-0) on page 144
- rollback [progress](#page-144-0) stats, on page 145
- rollback [running-config](#page-145-0) checkpoint, on page 146
- [route-map,](#page-146-0) on page 147
- [route-map,](#page-147-0) on page 148
- [route-map,](#page-148-0) on page 149
- [route-map,](#page-149-0) on page 150
- [route-map](#page-150-0) out, on page 151
- route-map [pbr-statistics,](#page-151-0) on page 152
- [route-reflector-client,](#page-152-0) on page 153
- [route-reflector-client,](#page-153-0) on page 154
- [route-target](#page-154-0) both auto, on page 155
- [route-target](#page-155-0) both auto, on page 156
- [route-target](#page-156-0) export, on page 157
- [route-target](#page-157-0) export auto, on page 158
- [route-target](#page-158-0) import, on page 159
- [route-target](#page-159-0) import auto, on page 160
- route delete dampen [interval,](#page-160-0) on page 161
- [router-id,](#page-161-0) on page 162
- [router-id,](#page-162-0) on page 163
- [router-id,](#page-163-0) on page 164
- [router-id,](#page-164-0) on page 165
- [router-id,](#page-165-0) on page 166
- [router](#page-166-0) bgp, on page 167
- [router](#page-167-0) eigrp, on page 168
- [router](#page-168-0) isis, on page 169
- [router](#page-169-0) ospf, on page 170
- router [ospfv3,](#page-170-0) on page 171
- [router](#page-171-0) rip, on page 172
- [routing-context](#page-172-0) vrf, on page 173
- routing ipv4 unicast [nexthop-sorting,](#page-173-0) on page 174
- routing ipv6 unicast [nexthop-sorting,](#page-174-0) on page 175
- [rsakeypair,](#page-175-0) on page 176
- rtr etr eid, on [page](#page-176-0) 177
- rule, on [page](#page-177-0) 178
- rule [command,](#page-178-0) on page 179
- rule oid, on [page](#page-179-0) 180

 $\mathbf{l}$ 

- [run-script,](#page-180-0) on page 181
- [run-show-tech-script,](#page-181-0) on page 182
- run2 [guestshell,](#page-182-0) on page 183
- run [bash,](#page-183-0) on page 184

# <span id="page-5-0"></span>**radius-server deadtime**

[no] radius-server deadtime <i0>

#### **Syntax Description**

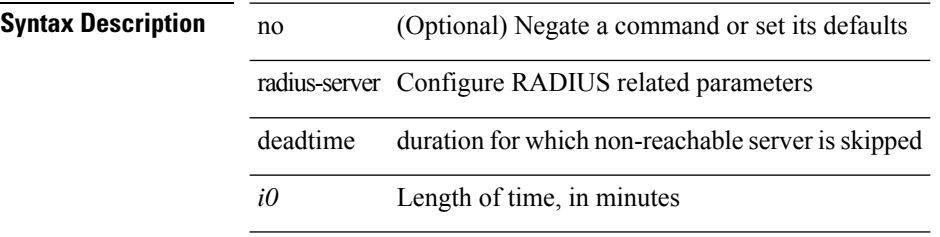

#### **Command Mode**

 $\overline{\phantom{a}}$ 

# <span id="page-6-0"></span>**radius-server directed-request**

[no] radius-server directed-request

#### **Syntax Description**

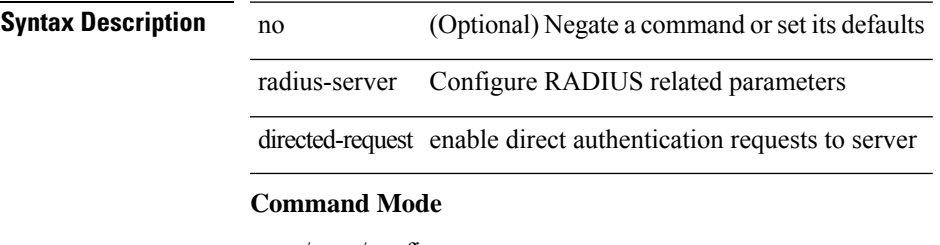

# <span id="page-7-0"></span>**radius-server host key 0 6 7**

 $\{ \{ [no] \text{ radius-server host} \leq \{ \text{ key } \{ 0 \leq 0 \leq 0 \leq 0 \leq 0 \leq 7 \leq 1 \leq s2 \leq \} \}$  [pac ] [ auth-port  $\leq i0$ [ $acct$ -port  $\{i>1\}$ ] }  $|\{$  [ $author1$   $\{i>2\}$ ] [ $acct$ -port1  $\{i>3\}$ ] }  $|\{$  authentication [ $accounting$  [ $timeout$ <i4> ] [ retransmit <i5> ] ] } | { [ accounting1 ] [ timeout1 <i6> ] [ retransmit1 <i7> ] } ] } | { no radius-server host <hostipname> key } }

**Syntax Description**

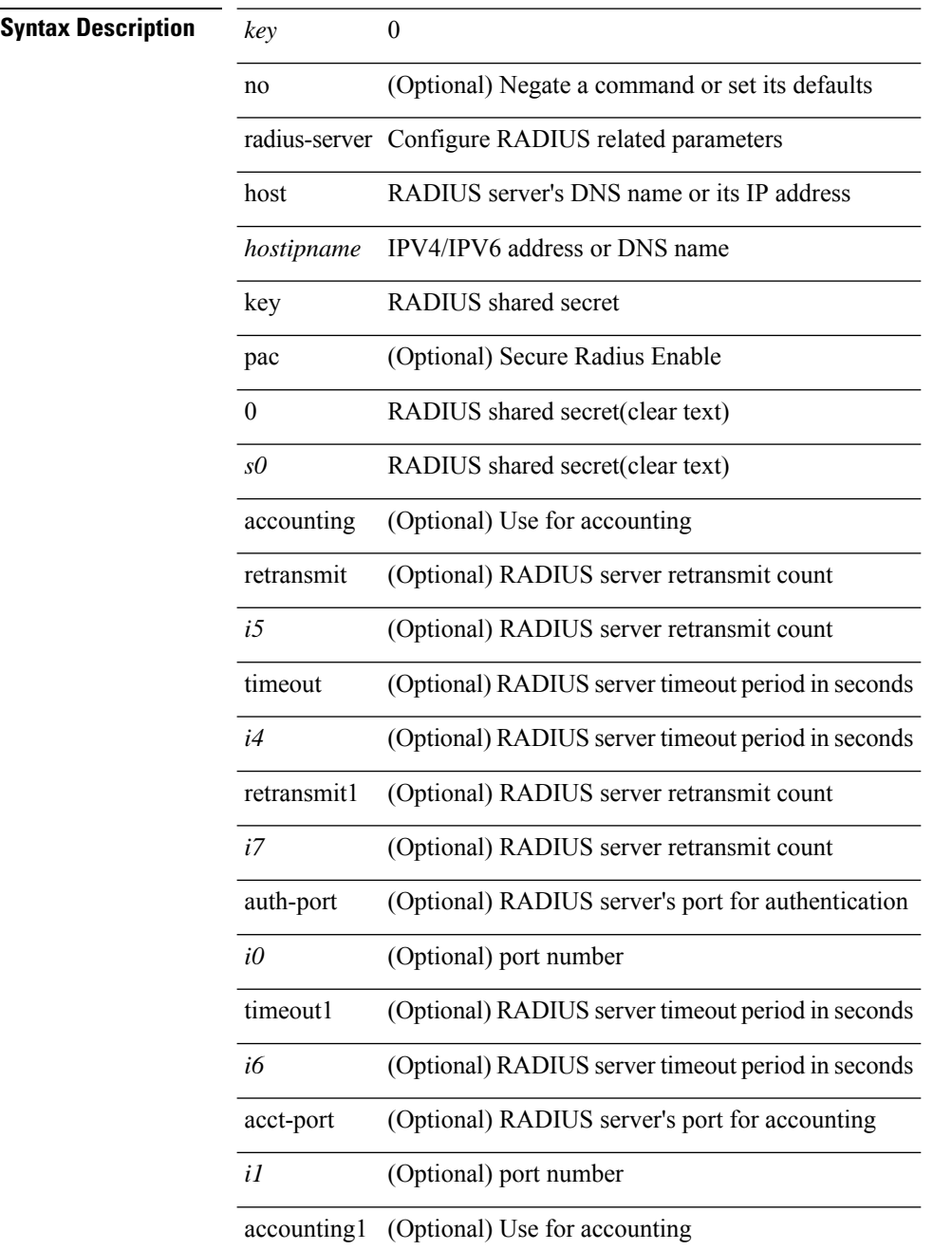

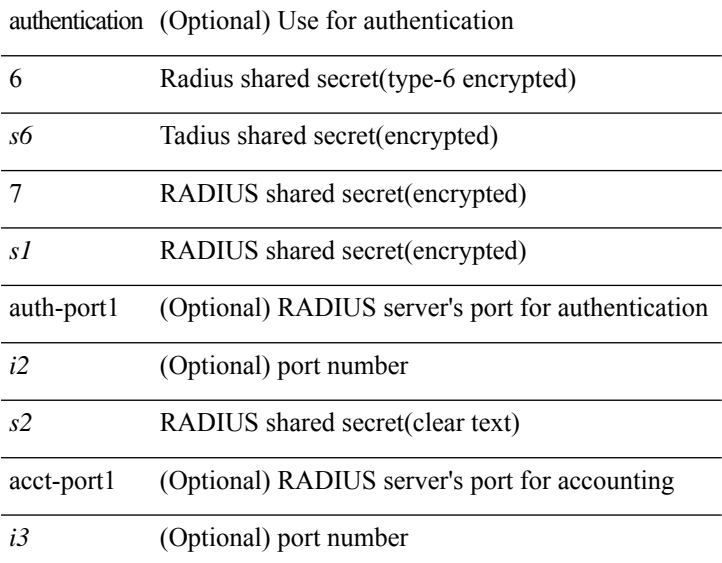

#### **Command Mode**

### <span id="page-9-0"></span>**radius-server host test**

[no] radius-server host { <hostipname> } test { { username <s0> { [ password <s1> [ idle-time <i1> ] ] | [ idle-time <i1> ] } } | { password <s1> [ idle-time <i1> ] } | { idle-time <i1> } }

#### **Syntax Description**

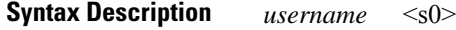

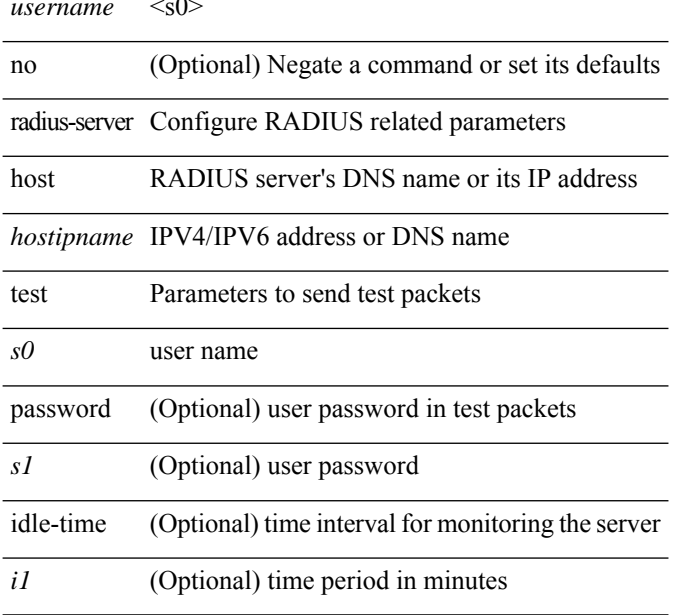

#### **Command Mode**

# <span id="page-10-0"></span>**radius-server key 0 6 7**

{ { [ no ] radius-server key {  $0 \le s0$  >  $| 6 \le s6$  >  $| 7 \le s1$  >  $| \le s2$  > } } | { no radius-server key } }

#### **Syntax Description**

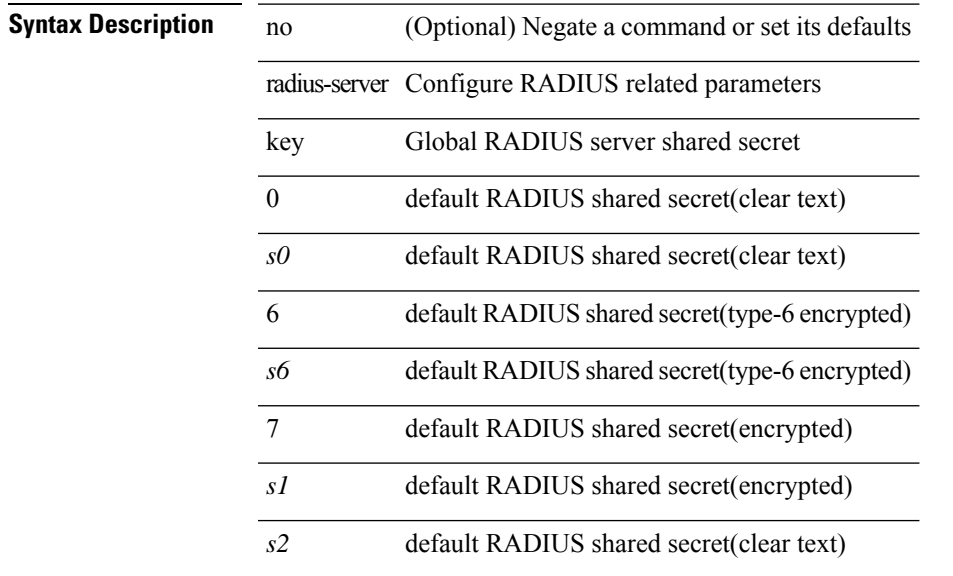

#### **Command Mode**

# <span id="page-11-0"></span>**radius-server pss-clean**

[no] radius-server pss-clean

#### **Syntax Description**

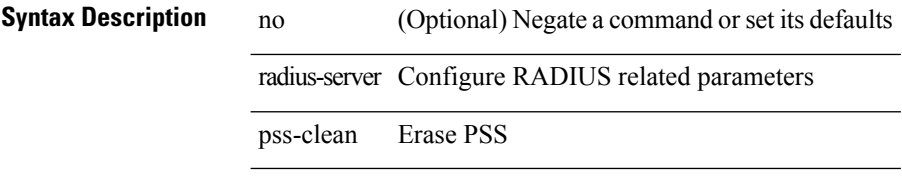

#### **Command Mode**

# <span id="page-12-0"></span>**radius-server retransmit**

[no] radius-server retransmit <i0>

#### **Syntax Description**

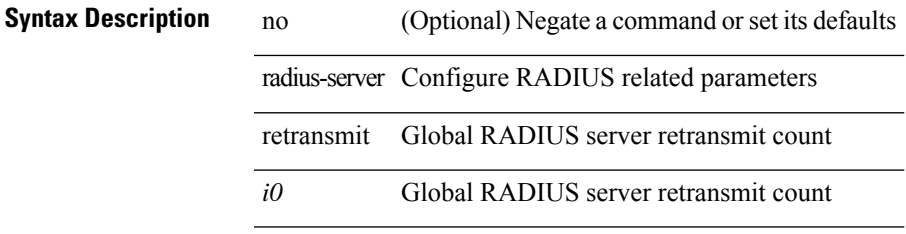

#### **Command Mode**

## <span id="page-13-0"></span>**radius-server test**

[no] radius-server test { { username <s0> { [ password <s1> [ idle-time <i1> ] ] | [ idle-time <i1> ] } } | { password  $\leq s$ 1> [ idle-time  $\leq$ i1> ] } | { idle-time  $\leq$ i1> } }

#### **Syntax Description**

### **Syntax Description** *username* <s0>

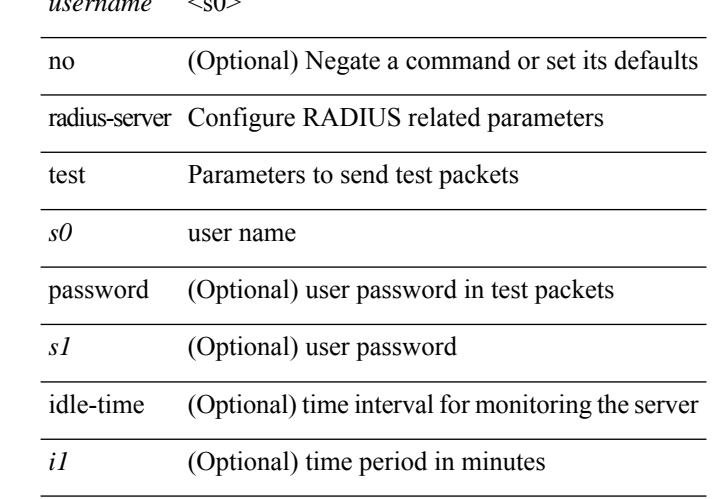

#### **Command Mode**

Ι

# <span id="page-14-0"></span>**radius-server timeout**

[no] radius-server timeout <i0>

#### **Syntax Description**

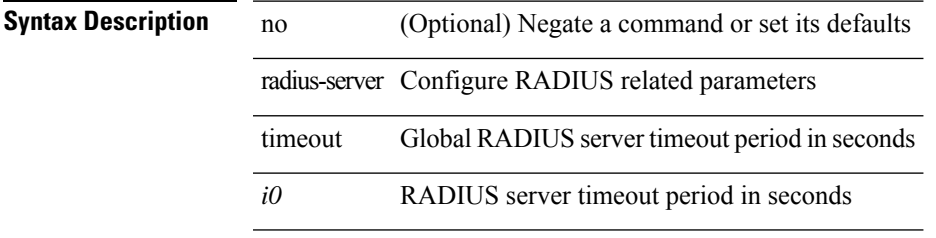

### **Command Mode**

### <span id="page-15-0"></span>**random-detect**

[no] random-detect [ { minimum-threshold <min-thresh> { packets | bytes | kbytes | mbytes } maximum-threshold <max-thresh> { packets1 | bytes1 | kbytes1 | mbytes1 } drop-probability <drop-prob> weight <weight> [ cap-average ] } | threshold { burst-optimized | mesh-optimized } ] [ ecn ]

#### **Syntax Description**

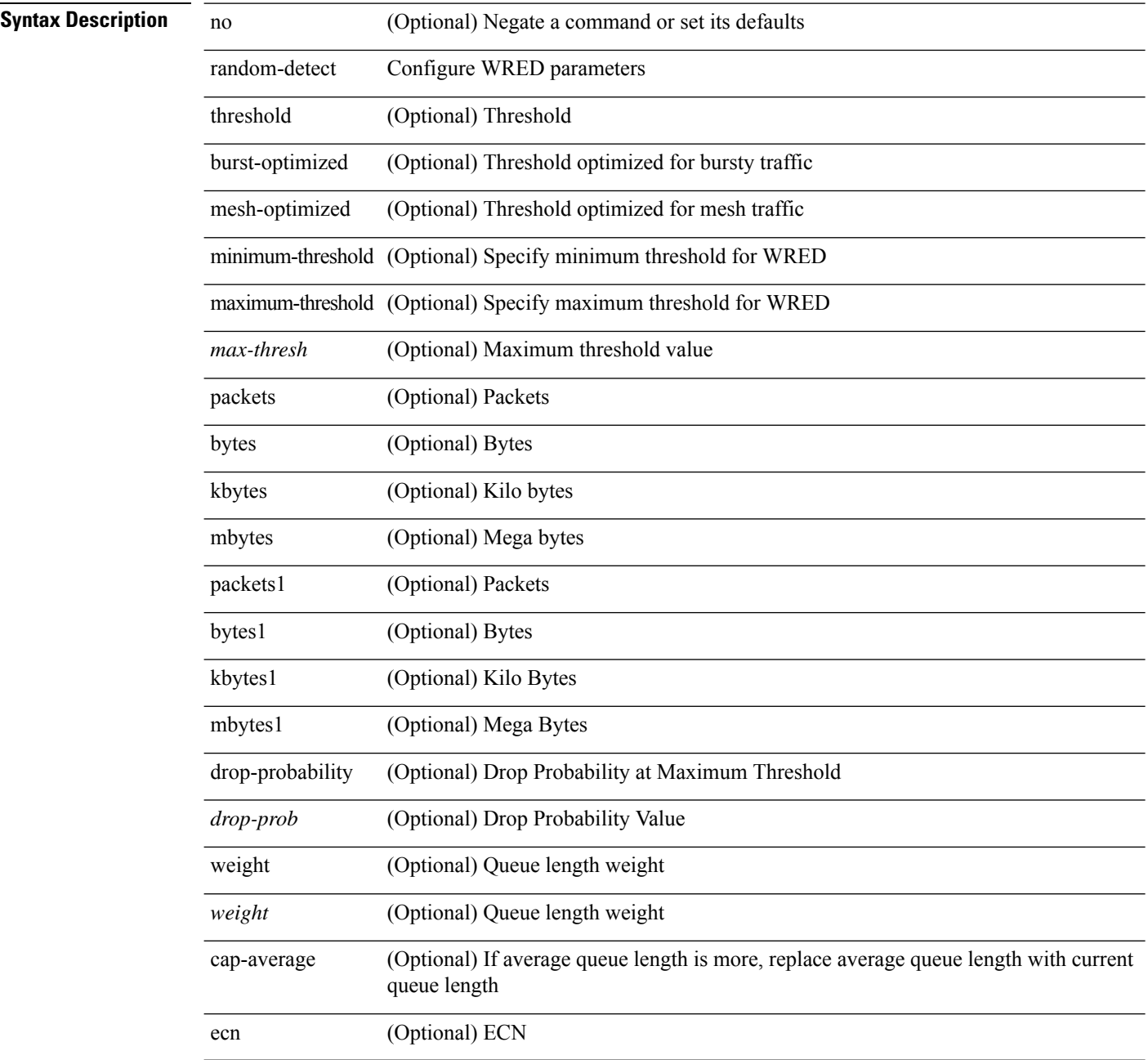

**Command Mode**

 $\mathbf l$ 

### <span id="page-17-0"></span>**random-detect2 minimum-threshold2 maximum-threshold2**

[no] random-detect2 minimum-threshold2 <min-thresh2> { packets2 | bytes2 | kbytes2 | mbytes2 } maximum-threshold2 <max-thresh2> { packets3 | bytes3 | kbytes3 | mbytes3 } [ drop-probability2 <drop-prob2> weight2 <weight2> [ cap-average2 ] ]

#### **Syntax Description**

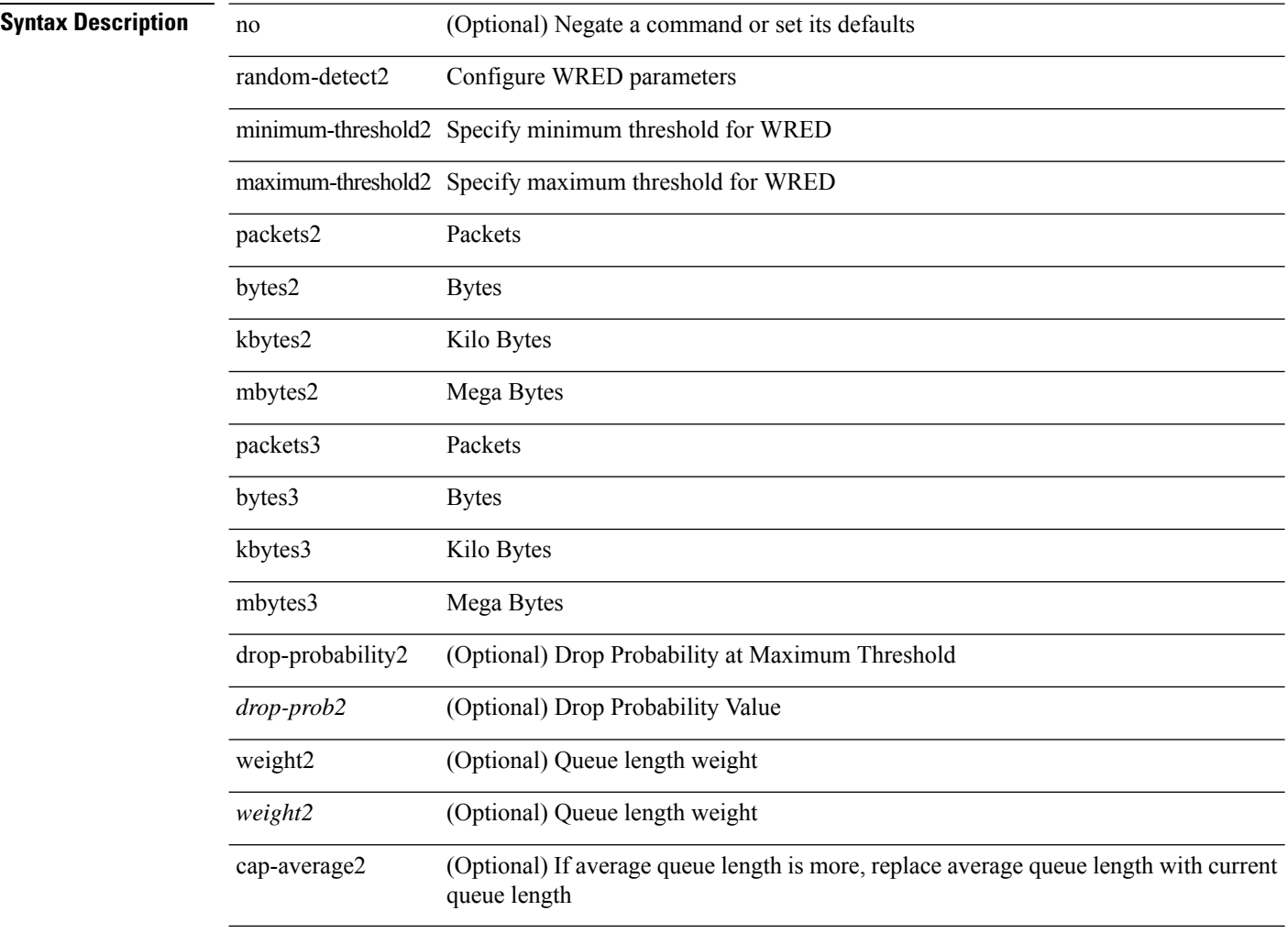

#### **Command Mode**

# <span id="page-18-0"></span>**random-detect2 non-ecn minimum-threshold2 maximum-threshold2 drop**

[no] random-detect2 non-ecn minimum-threshold2 <min-thresh2> { packets2 | bytes2 | kbytes2 | mbytes2 } maximum-threshold2 <max-thresh2> { packets3 | bytes3 | kbytes3 | mbytes3 } { drop-probability2 <drop-prob2> }

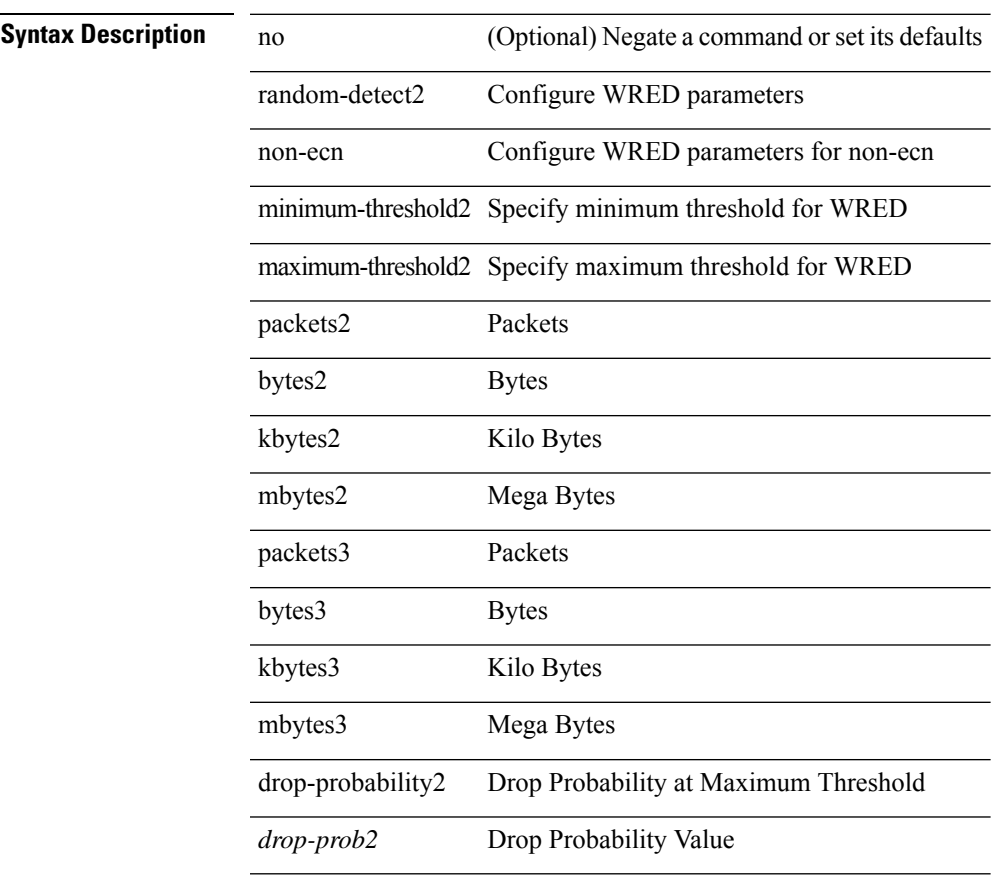

#### **Syntax Description**

#### **Command Mode**

### <span id="page-19-0"></span>**random-detect**

[no] random-detect { cos < cos-list> [ minimum-threshold ] { < min-thresh> [ packets | bytes | kbytes | mbytes | ms | us ] | percent <min-percent-of-qsize> } [ maximum-threshold ] { <max-thresh> [ packets1 | bytes1 | kbytes1 | mbytes1 | ms1 | us1 ] | percent1 <max-percent-of-qsize> } }

#### **Syntax Description**

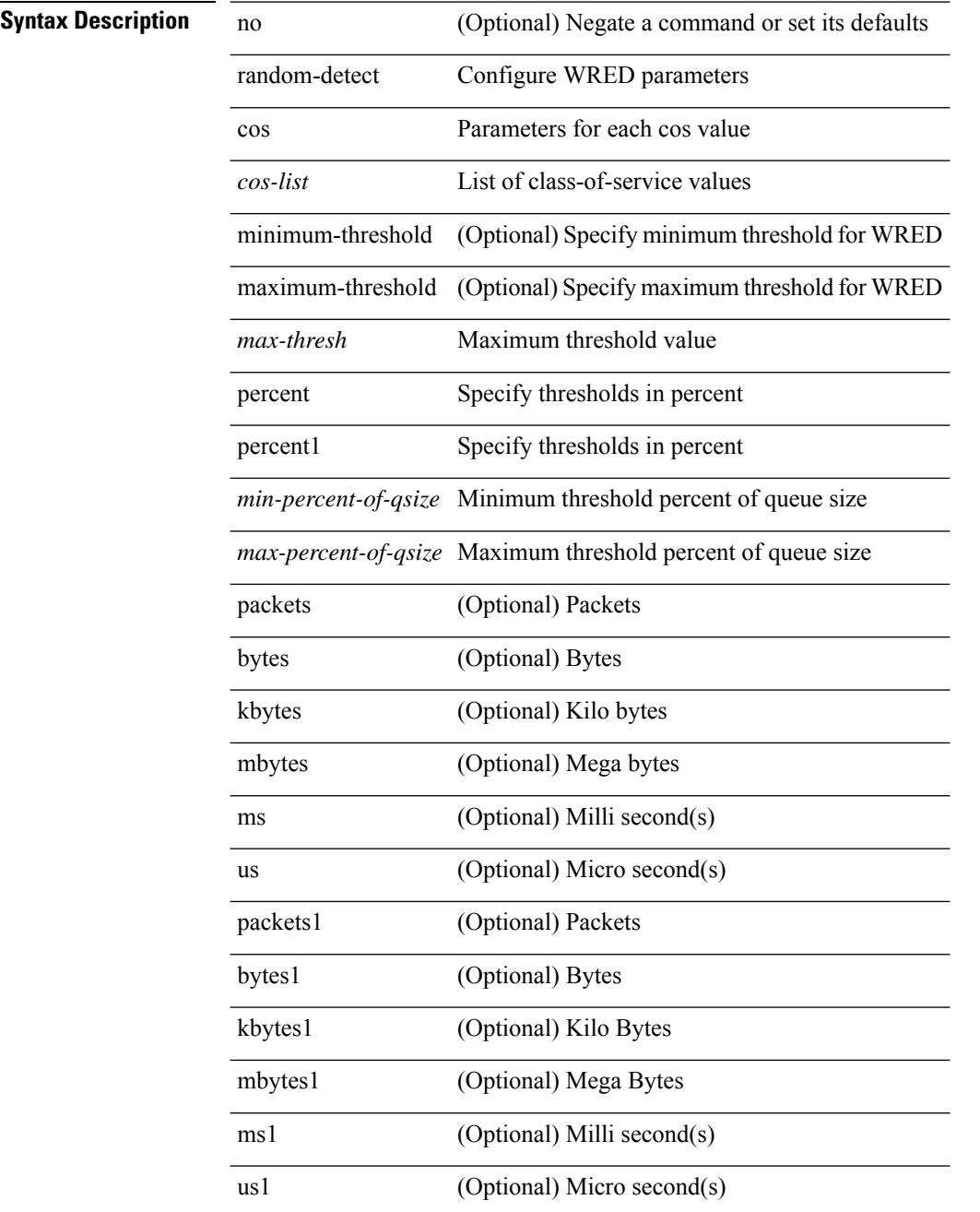

### **Command Mode**

### <span id="page-21-0"></span>**random-detect cos-based**

[no] random-detect cos-based [ aggregate [ minimum-threshold ]  $\{\text{~min-thresh>}$  [ packets | bytes | kbytes | mbytes | ms | us ] | percent <min-percent-of-qsize> } [ maximum-threshold ] { <max-thresh> [ packets1 | bytes1 | kbytes1 | mbytes1 | ms1 | us1 ] | percent1 <max-percent-of-qsize> } ]

#### **Syntax Description**

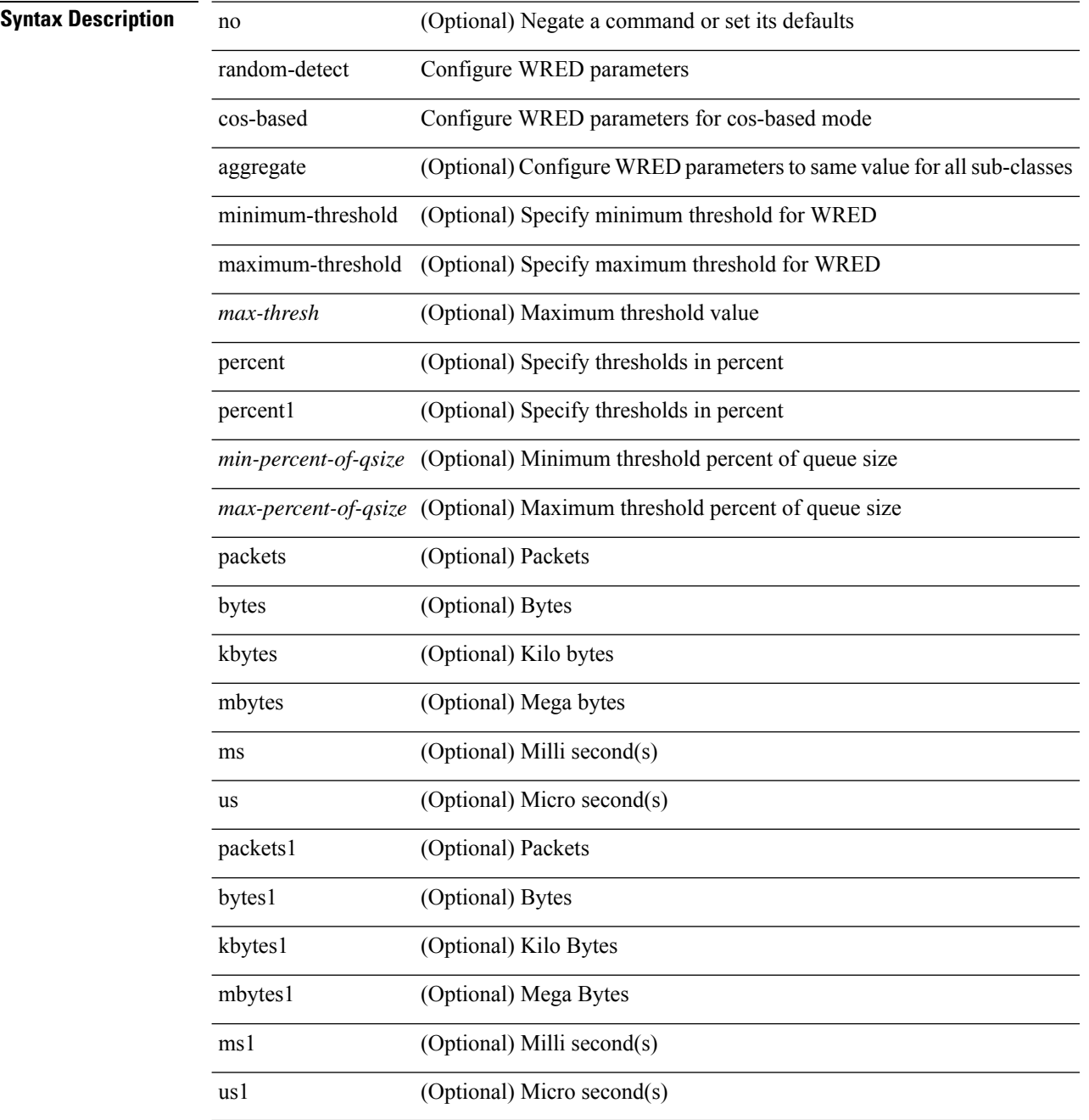

#### **Command Mode**

# <span id="page-23-0"></span>**rate-limit cpu direction pps action log**

[no] rate-limit cpu direction  $\{ \text{ input} | \text{ output} | \text{ both } \}$  pps <pps-val> action log

#### **Syntax Description**

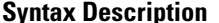

no **Coptional**) Negate a command or set its defaults rate-limit set packet per second rate limit cpu Supervisor CPU limits direction input/output direction input set max input packet rate

output set max output packet rate

both set max input and output packet rate

pps packet per second

*pps-val* pps value

action log action

log write a syslog message if PPS hits rate-limit

#### **Command Mode**

# <span id="page-24-0"></span>**rate-limit cpu direction pps action log**

[no] rate-limit cpu direction { input | output | both } pps <pps-val> action log

#### **Syntax Description**

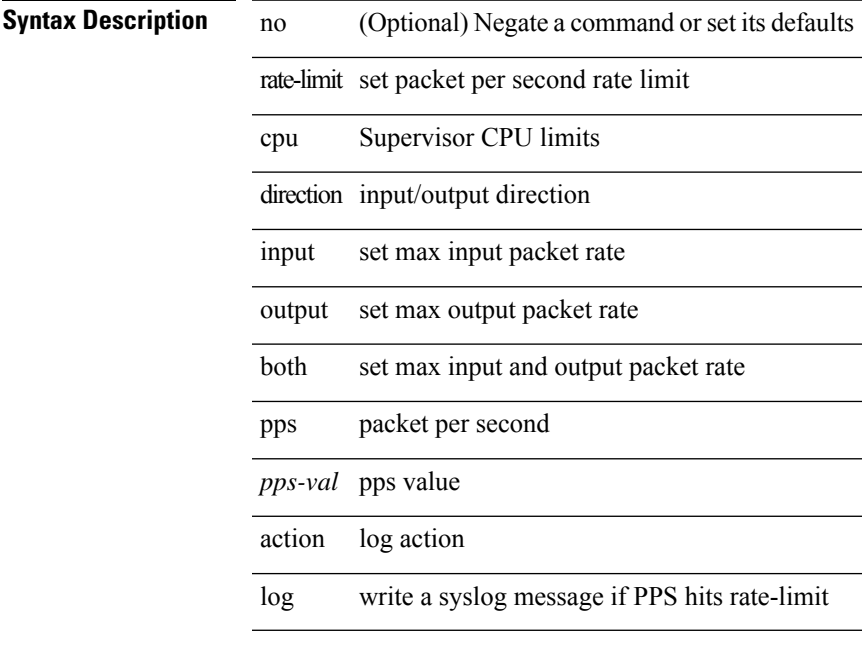

#### **Command Mode**

• /exec/configure/if-eth-base /exec/configure/if-eth-any /exec/configure/if-mgmt-config

# <span id="page-25-0"></span>**rate-limit packet\_in burst**

rate-limit packet\_in <packetin-val> burst <br/> <br/> <br/> <br/> <br/> <br/> <br/> <br/>no rate-limit

#### **Syntax Description**

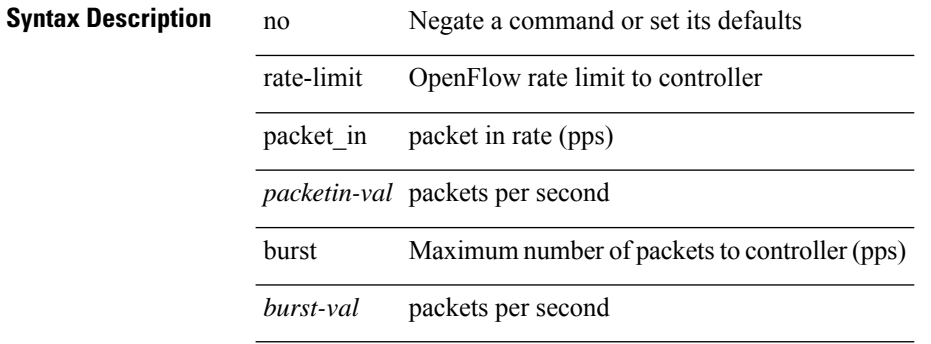

#### **Command Mode**

• /exec/configure/openflow/switch

# <span id="page-26-0"></span>**rate-limit packet\_in burst**

rate-limit packet\_in <packetin-val> burst <br/> <br/> <br/> <br/> <br/> <br/> <br/>no rate-limit

#### **Syntax Description**

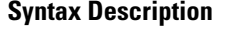

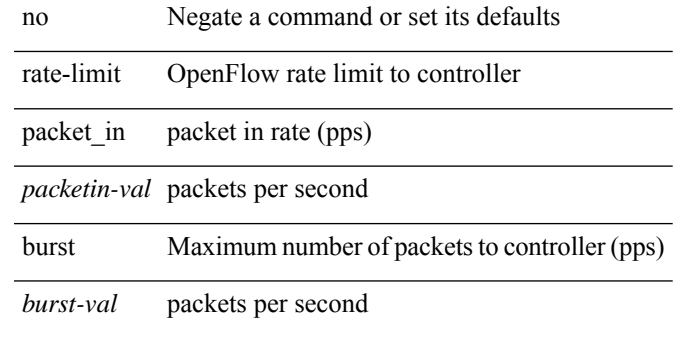

#### **Command Mode**

• /exec/configure/openflow/switch/sub-switch

### <span id="page-27-0"></span>**rate-mode**

rate-mode <ratemode> [ force ] | no rate-mode [ <ratemode> ] [ force ]

#### **Syntax Description**

**Syntax Description** no Negate a command or set its defaults

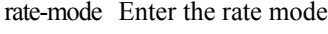

force (Optional) This option will shutdown all ports in port-group momentarily

*ratemode* Interface port speed

#### **Command Mode**

• /exec/configure/if-ethernet-all /exec/configure/if-eth-base

### <span id="page-28-0"></span>**rd auto**

 $\overline{\phantom{a}}$ 

{ rd { auto | <ext-comm-rd-aa2nn4> | <ext-comm-rd-aa4nn2> } } | { no rd [ { auto | <ext-comm-rd-aa2nn4> | <ext-comm-rd-aa4nn2> } ] }

#### **Syntax Description**

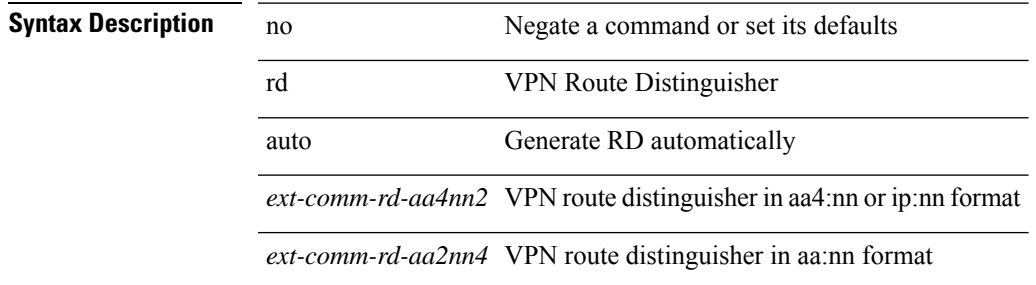

#### **Command Mode**

• /exec/configure/vrf

### <span id="page-29-0"></span>**rd auto**

{ rd { auto | <ext-comm-rd-aa2nn4> | <ext-comm-rd-aa4nn2> } } | { no rd [ { auto | <ext-comm-rd-aa2nn4> | <ext-comm-rd-aa4nn2> } ] }

#### **Syntax Description**

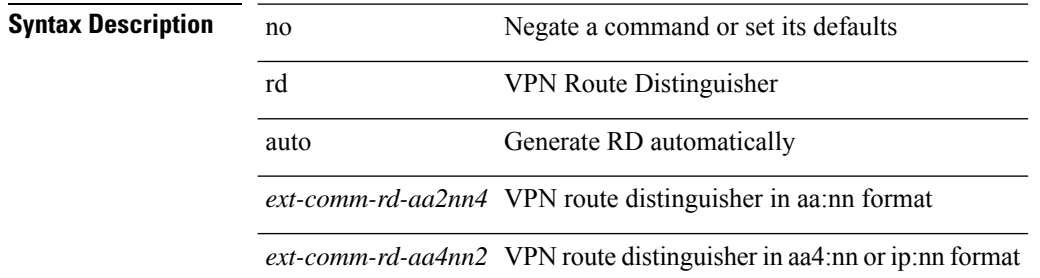

#### **Command Mode**

• /exec/configure/evpn/evi

### <span id="page-30-0"></span>**reconnect-interval**

reconnect-interval <interval> | no reconnect-interval [ <interval> ]

#### **Syntax Description**

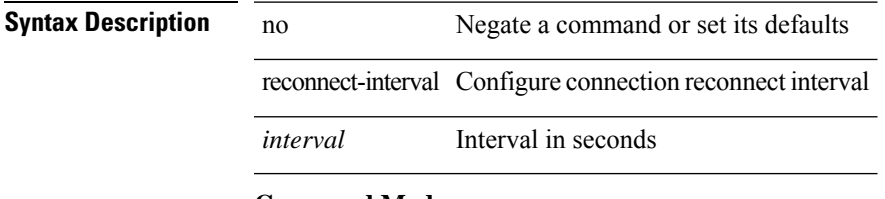

#### **Command Mode**

• /exec/configure/router-bgp/vrf-cmds

### <span id="page-31-0"></span>**record-route**

[no] record-route

**Syntax Description**

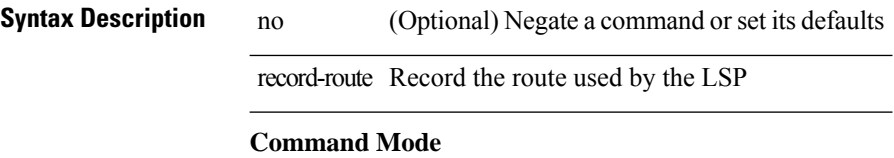

• /exec/configure/te/lsp-attr

### <span id="page-32-0"></span>**record-route**

[no] record-route

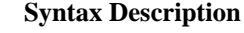

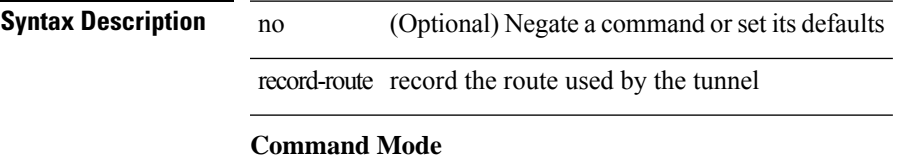

• /exec/configure/if-te /exec/configure/tunnel-te/cbts-member

### <span id="page-33-0"></span>**record**

[no] record <recordname>

### **Syntax Description**

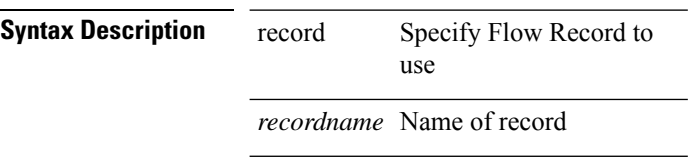

#### **Command Mode**

• /exec/configure/nfm-monitor

 $\overline{\phantom{a}}$ 

# <span id="page-34-0"></span>**record netflow-original**

[no] record netflow-original

#### **Syntax Description**

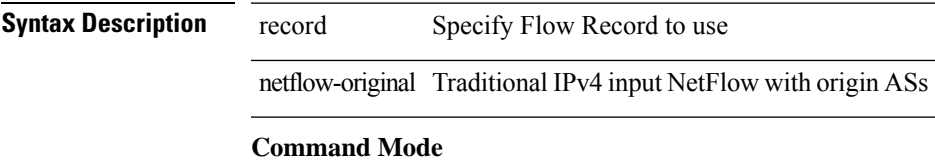

• /exec/configure/nfm-monitor

### <span id="page-35-0"></span>**record netflow**

[no] record netflow { ipv4 { original-input | original-output } }

#### **Syntax Description**

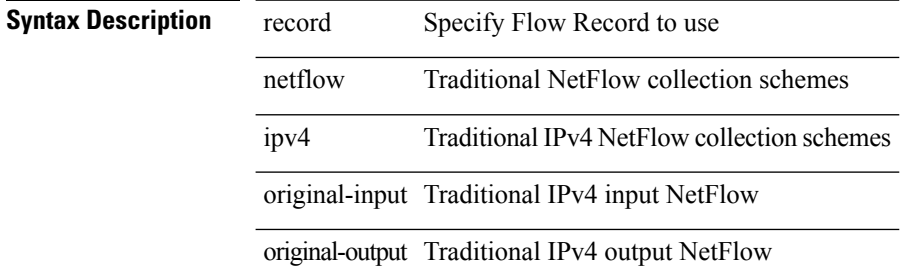

#### **Command Mode**

• /exec/configure/nfm-monitor
### **record netflow**

[no] record netflow { ipv6 { original-input | original-output } }

### **Syntax Description**

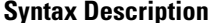

 $\overline{\phantom{a}}$ 

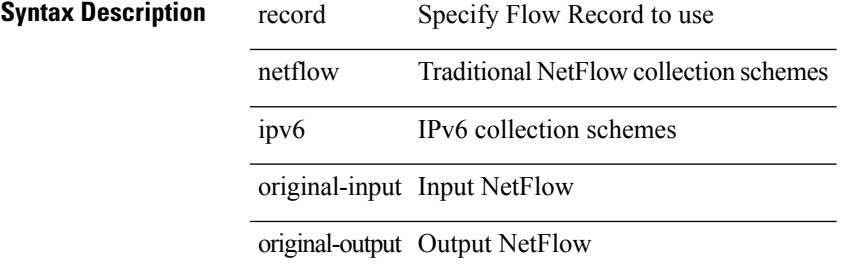

### **Command Mode**

• /exec/configure/nfm-monitor

### **record netflow**

[no] record netflow { layer2-switched { input } }

### **Syntax Description**

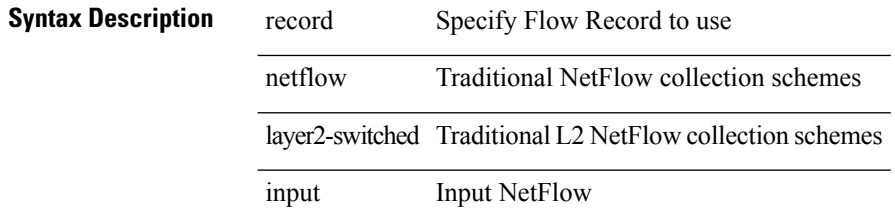

### **Command Mode**

• /exec/configure/nfm-monitor

# **record netflow protocol-port**

[no] record netflow protocol-port

### **Syntax Description**

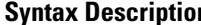

**n** record Specify Flow Record to use netflow Traditional NetFlow collection schemes protocol-port Protocol and Ports aggregation scheme

### **Command Mode**

• /exec/configure/nfm-monitor

### **redistribute bgp**

{ redistribute { { bgp <as> } | { eigrp | isis | ospfv3 | rip } <ptag> | static | direct | amt | lisp } route-map {  $\{\text{policy-name}\}$  |  $\{\text{tr\_pol\_name}\}$  | { no redistribute {  $\{ \text{bgp} \leq as>\}$  | { eigrp | isis | ospfv3 | rip }  $\{\text{ptag}\}$  | static | direct | amt | lisp } [ route-map  $\{\leq policy-name>\vert\leq rtr\_pol\_name>\}\}$ 

### **Syntax Description**

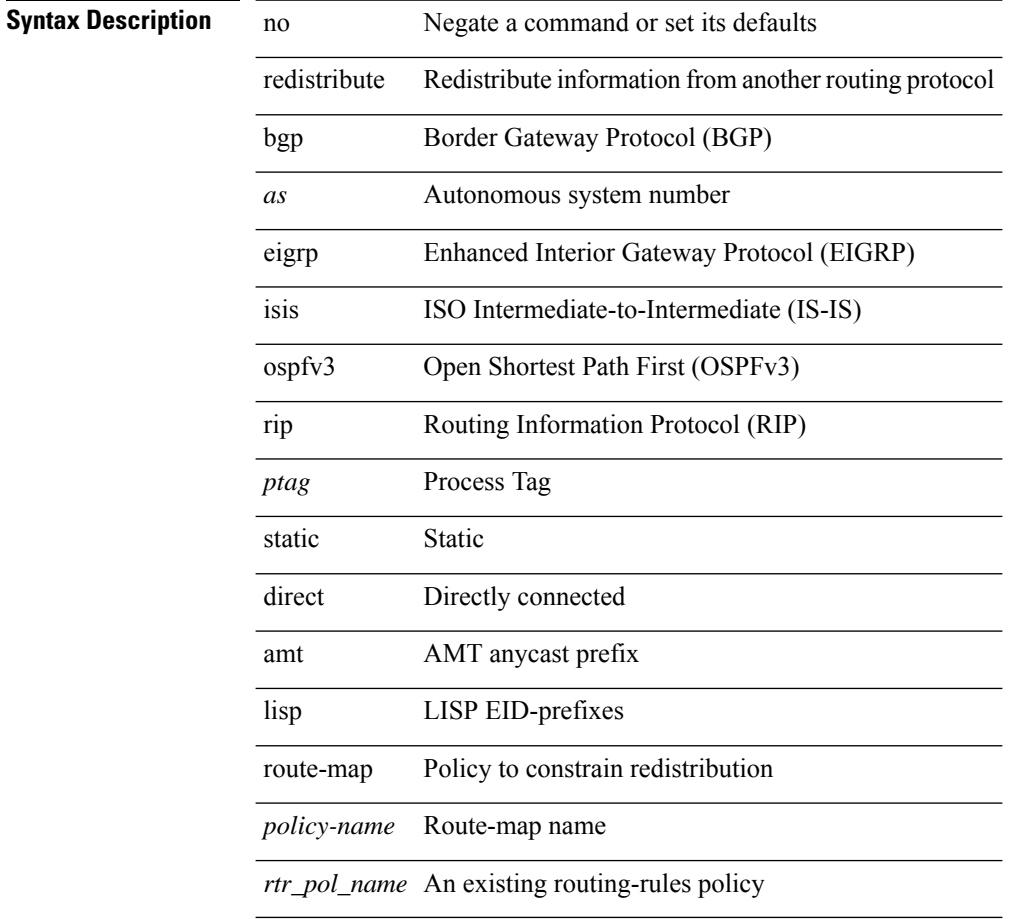

### **Command Mode**

• /exec/configure/router-ospf3/router-ospf3-af-ipv6 /exec/configure/router-ospf3/vrf/router-ospf3-af-ipv6

# **redistribute bgp eigrp isis ospf rip static direct amt lisp route-map**

{ redistribute { bgp <as> | { eigrp | isis | ospf | rip } <ptag> | static | direct | amt | lisp } route-map {  $\langle$ policy-name> |  $\langle$ rtr pol\_name> } } | { no redistribute { bgp  $\langle$ as> | { eigrp | isis | ospf | rip }  $\langle$ ptag> | static | direct | amt | lisp } [ route-map  $\{\leq policy-name>\vert\leq rtr\_pol\_name>\}\$  ] }

### **Syntax Description**

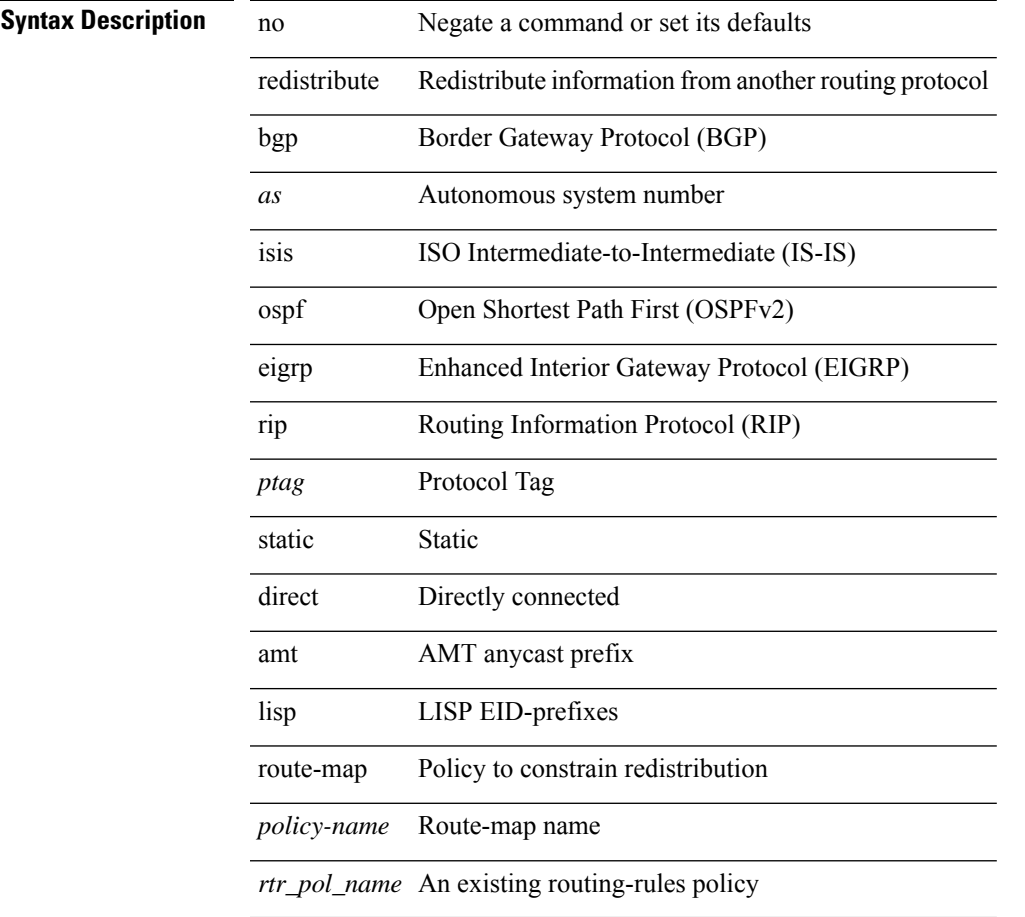

#### **Command Mode**

• /exec/configure/router-ospf /exec/configure/router-ospf/vrf

# **redistribute filter route-map**

[no] redistribute filter route-map { <map-name> | <rtr\_pol\_name> }

#### **Syntax Description**

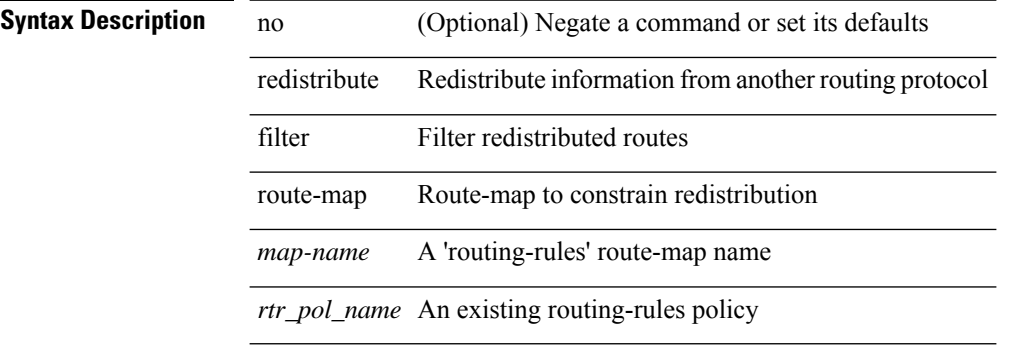

### **Command Mode**

• /exec/configure/otv-isis/otv-isis-vrf-common

{ redistribute maximum-prefix <maximum> [ <threshold> ] [ warning-only | withdraw [ <retries> <timeout> ] ] } | { no redistribute maximum-prefix <maximum> [ <threshold> ] [ warning-only | withdraw [ <retries> <timeout> ] ] }

### **Syntax Description**

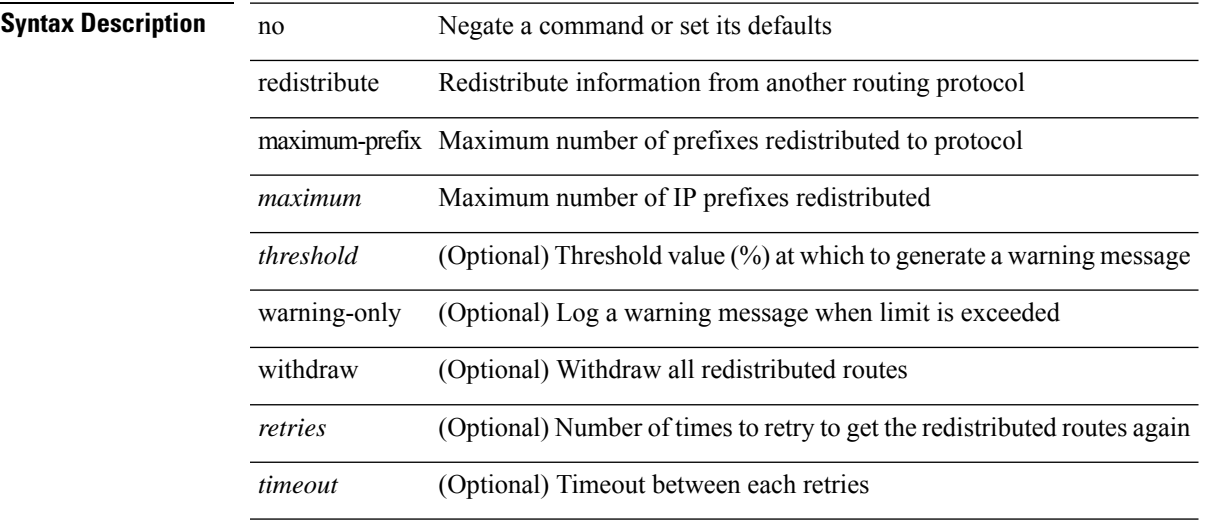

### **Command Mode**

• /exec/configure/router-ospf /exec/configure/router-ospf/vrf

redistribute maximum-prefix <maximum> [ <threshold> ] [ warning-only | withdraw [ <terries> <timeout> ] ] | no redistribute maximum-prefix [ <maximum> [ <threshold> ] [ warning-only | withdraw [ <retries> <timeout> ] ] ]

### **Syntax Description**

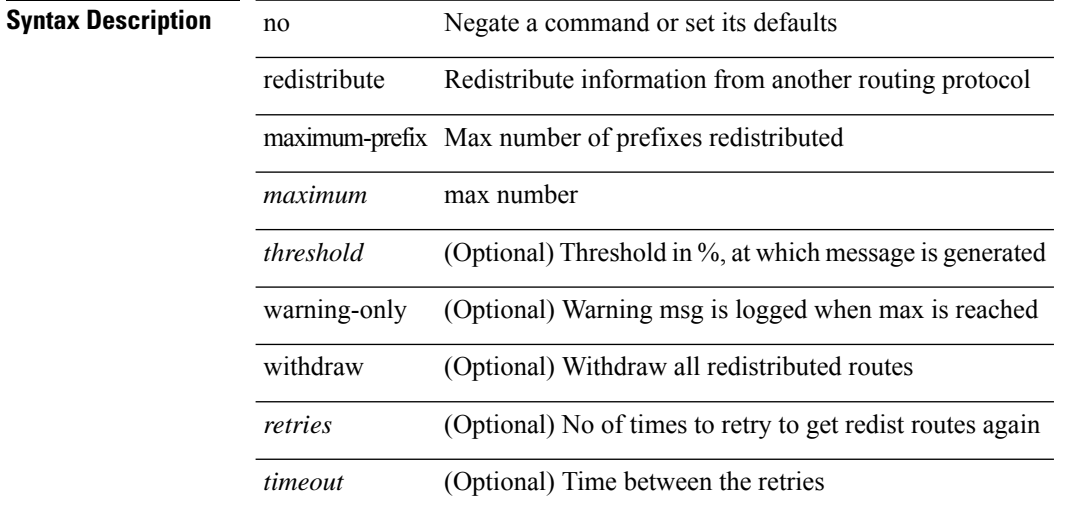

#### **Command Mode**

• /exec/configure/router-isis/router-isis-vrf-common /exec/configure/router-isis/router-isis-af-ipv4

redistribute maximum-prefix <maximum> [ <threshold> ] [ warning-only | withdraw [ <rtries> <timeout> ] ] | no redistribute maximum-prefix [ <maximum> [ <threshold> ] [ warning-only | withdraw [ <retries> <timeout> ] ] ]

### **Syntax Description**

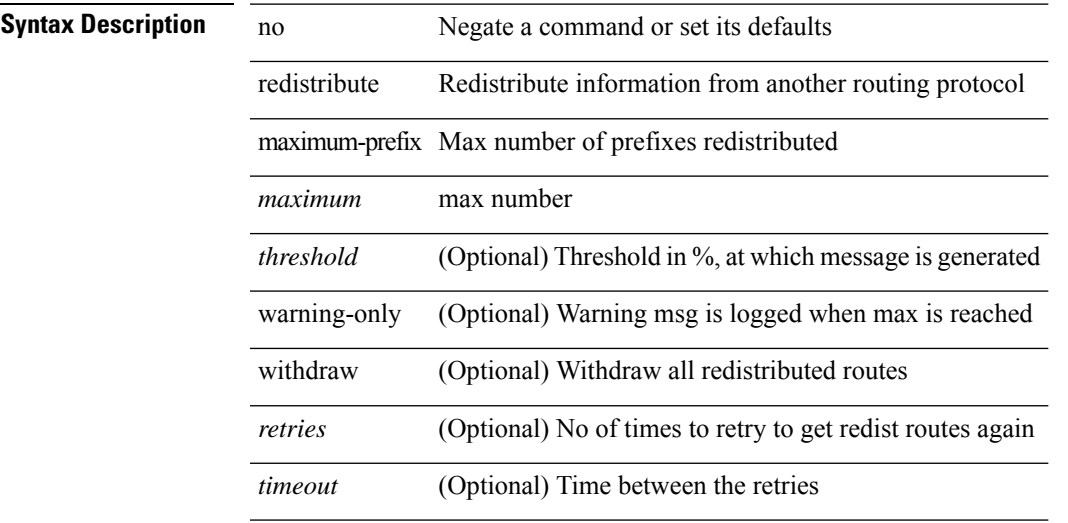

### **Command Mode**

• /exec/configure/router-isis/router-isis-af-ipv6

{ redistribute maximum-prefix <maximum> [ <threshold> ] [ warning-only | withdraw [ <retries> <timeout> ] ] } | { no redistribute maximum-prefix }

### **Syntax Description**

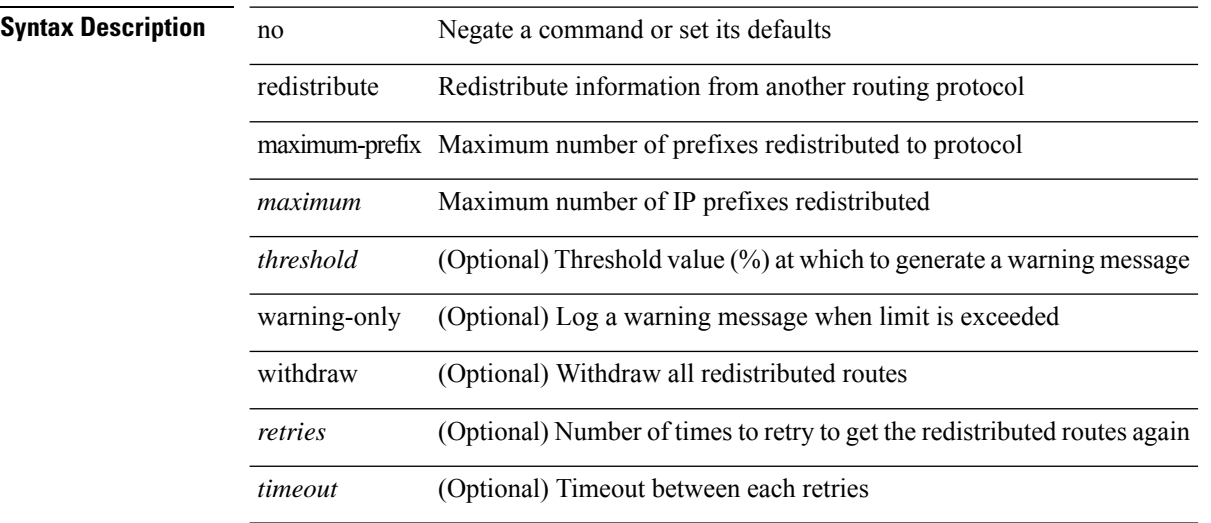

#### **Command Mode**

• /exec/configure/router-ospf3/router-ospf3-af-ipv6 /exec/configure/router-ospf3/vrf/router-ospf3-af-ipv6

redistribute maximum-prefix <maximum> [ <threshold> ] [ warning-only | withdraw [ <terries> <timeout> ] ] | no redistribute maximum-prefix [ <maximum> [ <threshold> ] [ warning-only | withdraw [ <retries> <timeout> ] ] ]

### **Syntax Description**

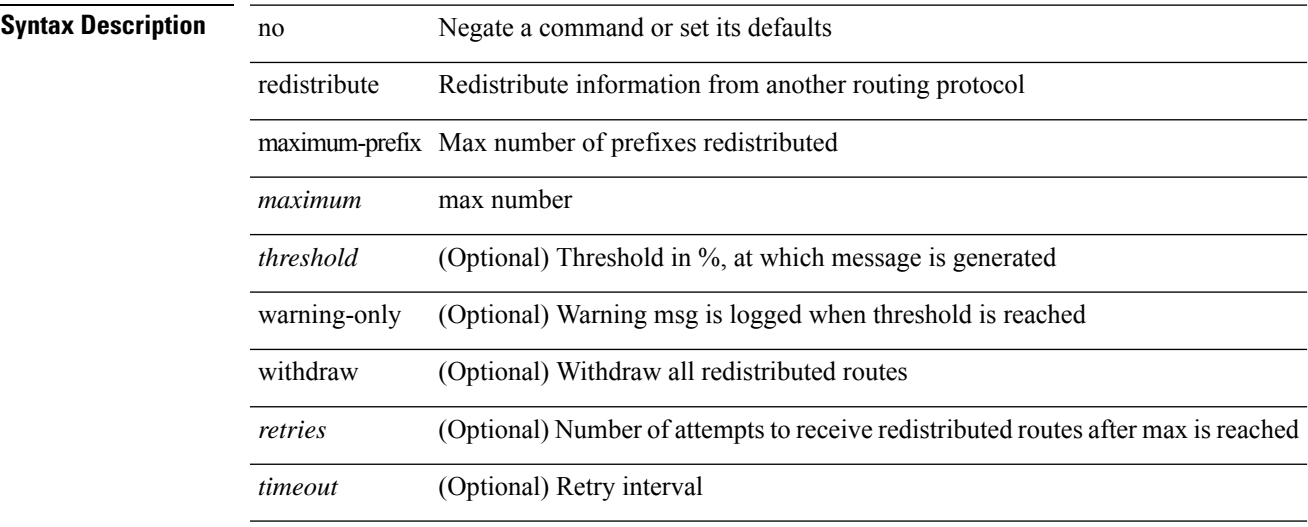

#### **Command Mode**

• /exec/configure/router-eigrp/router-eigrp-vrf-common /exec/configure/router-eigrp/router-eigrp-af-common

[no] redistribute { bgp <as> | { eigrp | isis | ospfv3 | rip } <tag> | static | direct | amt | lisp } route-map <map-name>

### **Syntax Description**

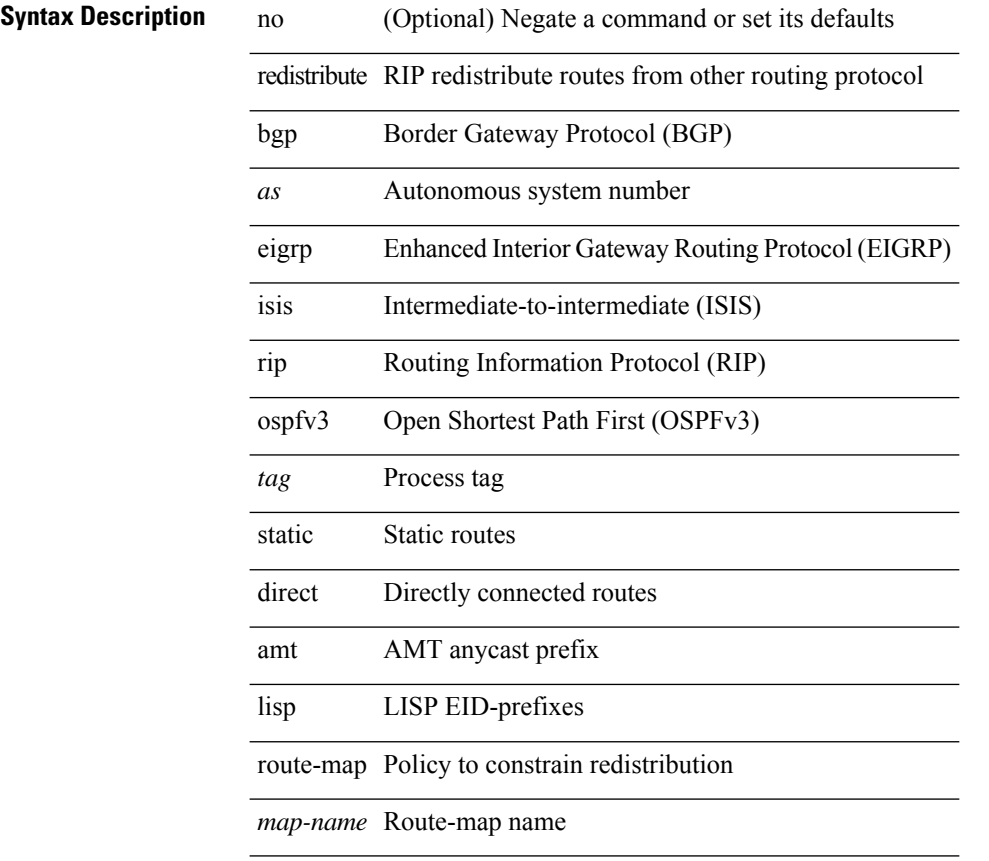

### **Command Mode**

• /exec/configure/router-rip/router-rip-af-ipv6 /exec/configure/router-rip/router-rip-vrf-af-ipv6

 $\overline{\phantom{a}}$ 

# **redistribute route-map**

[no] redistribute { bgp <as> | { eigrp | isis | ospf | rip } <tag> | static | direct | amt | lisp } route-map <map-name> **Syntax Description**

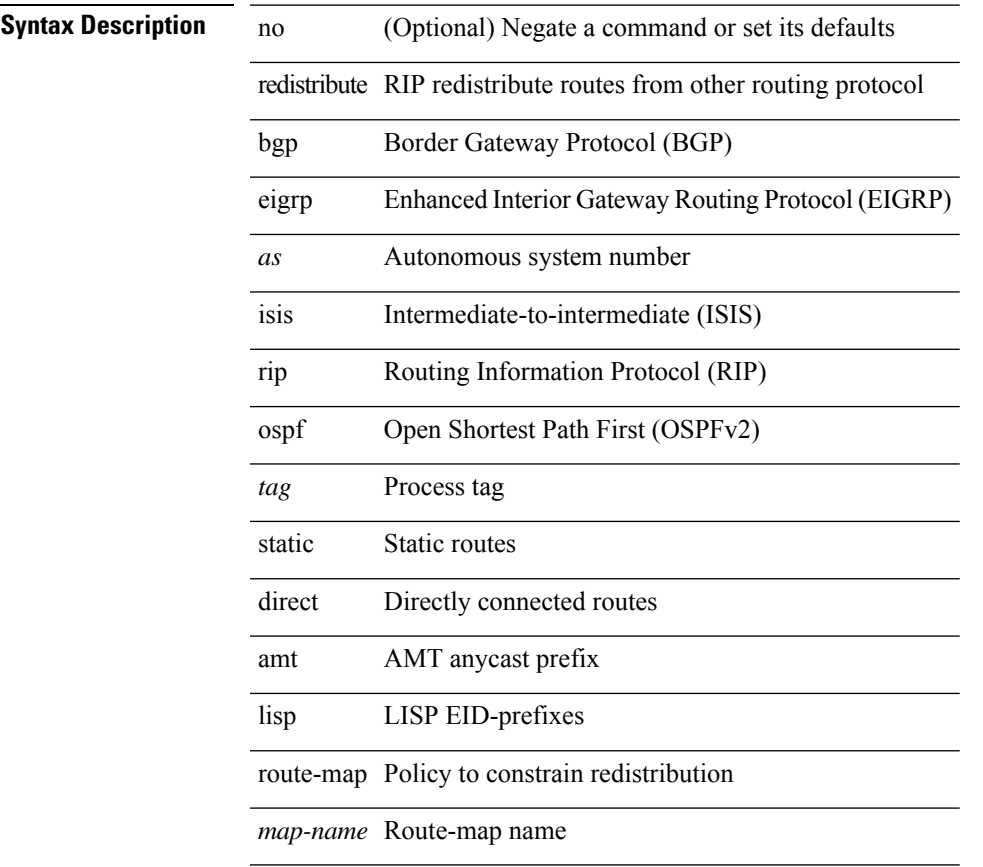

### **Command Mode**

• /exec/configure/router-rip/router-rip-af-ipv4 /exec/configure/router-rip/router-rip-vrf-af-ipv4

[no] redistribute { static | direct | amt | lisp | am | hmm | { { eigrp | isis | ospf | rip } <tag> } } route-map <rmap-name>

### **Syntax Description**

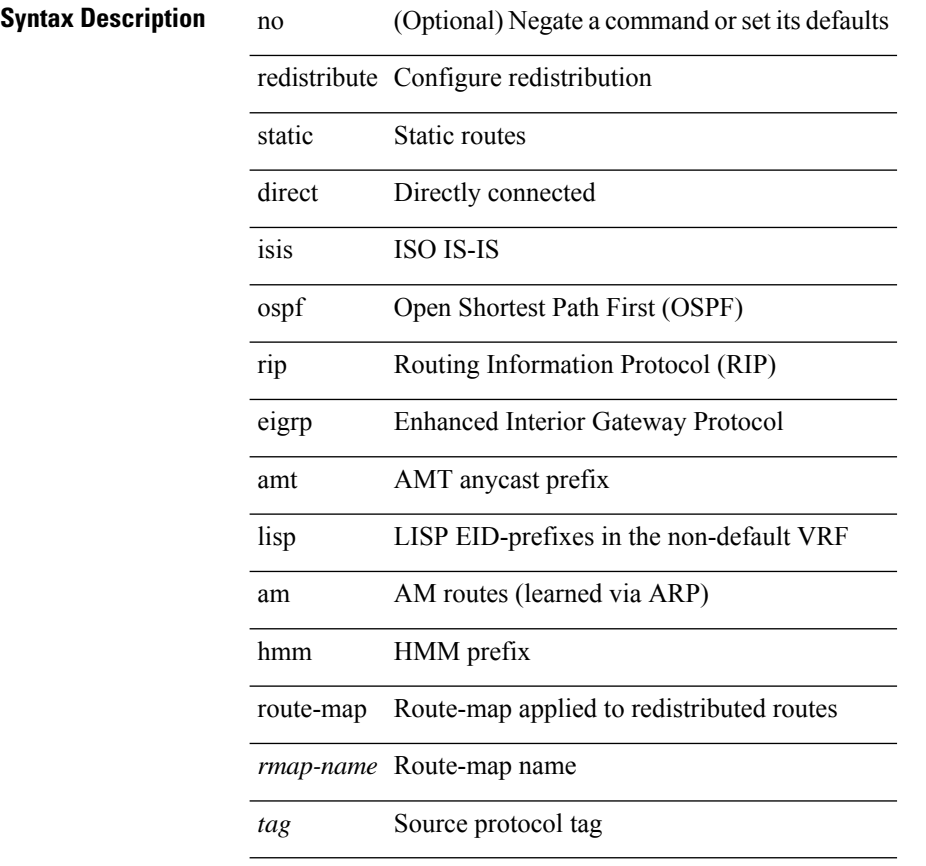

### **Command Mode**

• /exec/configure/router-bgp/router-bgp-af-ipv4 /exec/configure/router-bgp/router-bgp-vrf-af-ipv4

[no] redistribute { static | direct | amt | lisp | am | hmm | { { eigrp | isis | ospfv3 | rip } <tag> } } route-map <rmap-name>

### **Syntax Description**

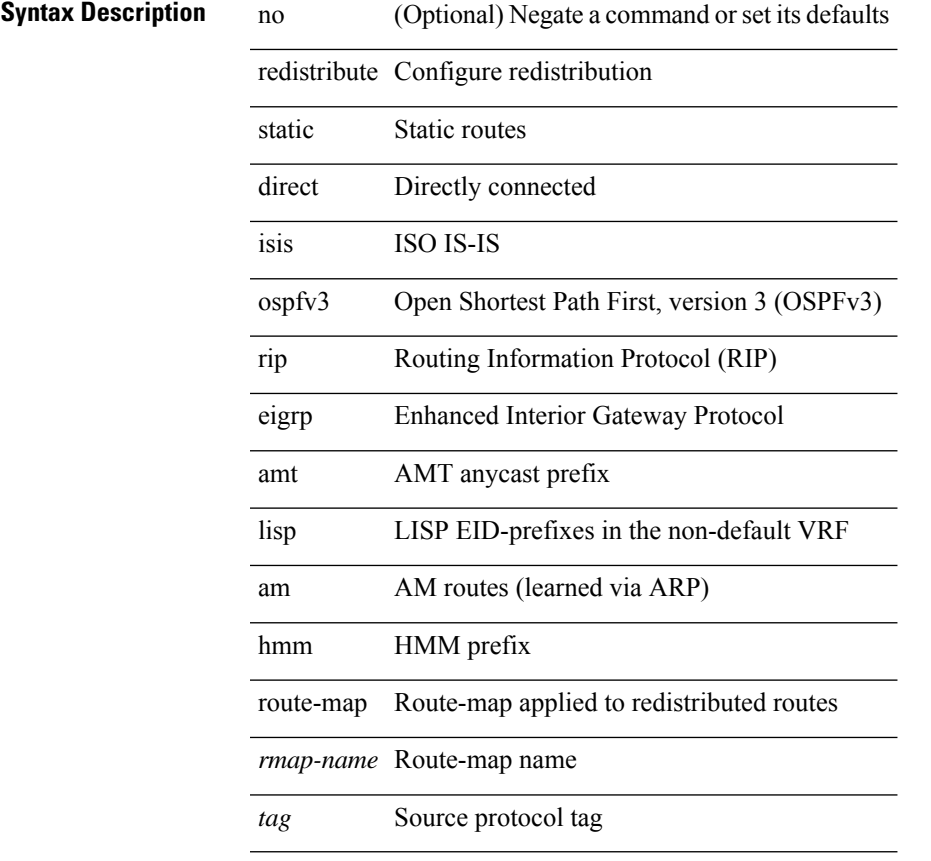

### **Command Mode**

• /exec/configure/router-bgp/router-bgp-af-ipv6 /exec/configure/router-bgp/router-bgp-vrf-af-ipv6

[no] redistribute { bgp <as> | { eigrp | isis | ospf | rip } <tag> | static | direct | amt } route-map { <map-name> | <rtr\_pol\_name> }

### **Syntax Description**

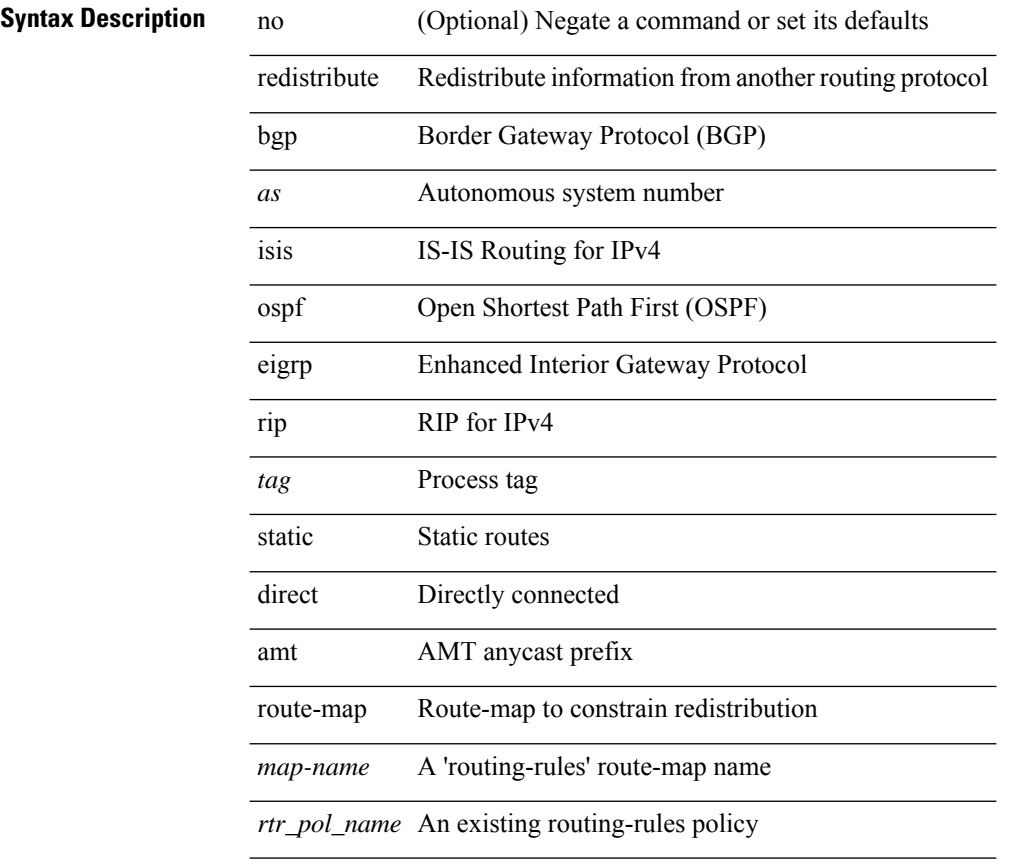

### **Command Mode**

• /exec/configure/router-isis/router-isis-vrf-common /exec/configure/router-isis/router-isis-af-ipv4

[no] redistribute { bgp <as> | { eigrp | isis | ospfv3 | rip } <tag> | static | direct | amt } route-map { <map-name> | <rtr\_pol\_name> }

### **Syntax Description**

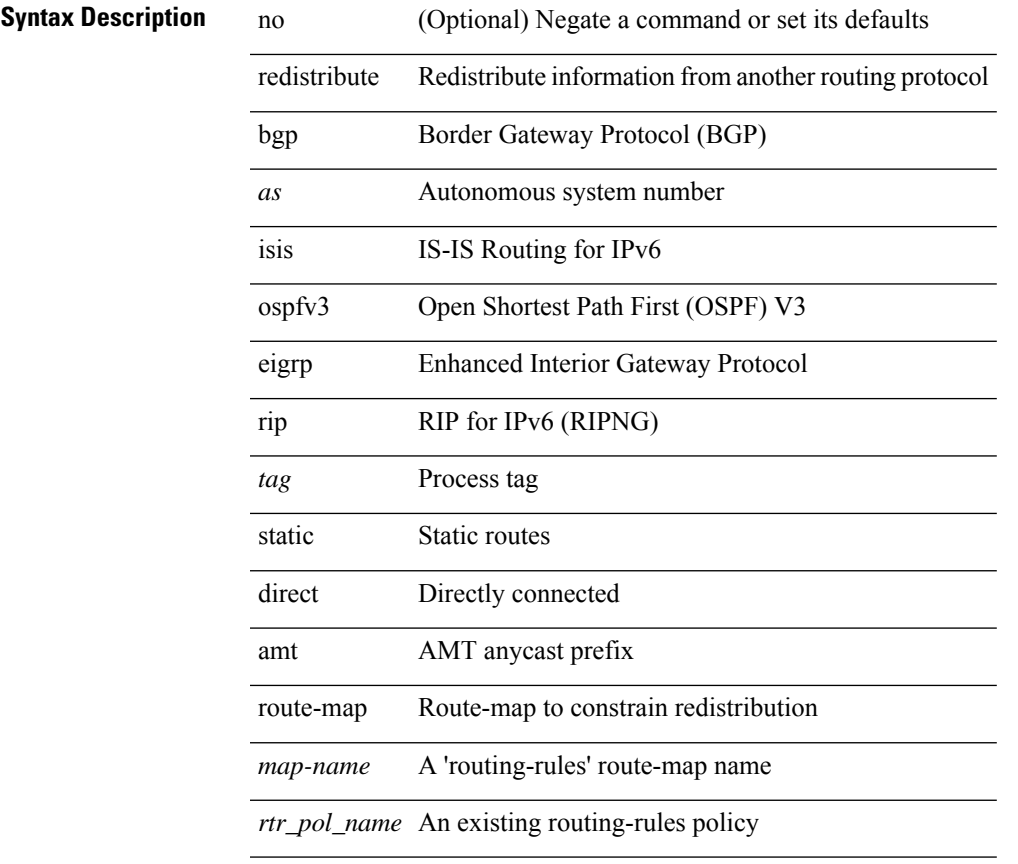

### **Command Mode**

• /exec/configure/router-isis/router-isis-af-ipv6

[no] redistribute { bgp <as> | { eigrp | isis | ospf | rip } <tag> | static | direct | amt | lisp } route-map { <map-name> | <rtr\_pol\_name> }

### **Syntax Description**

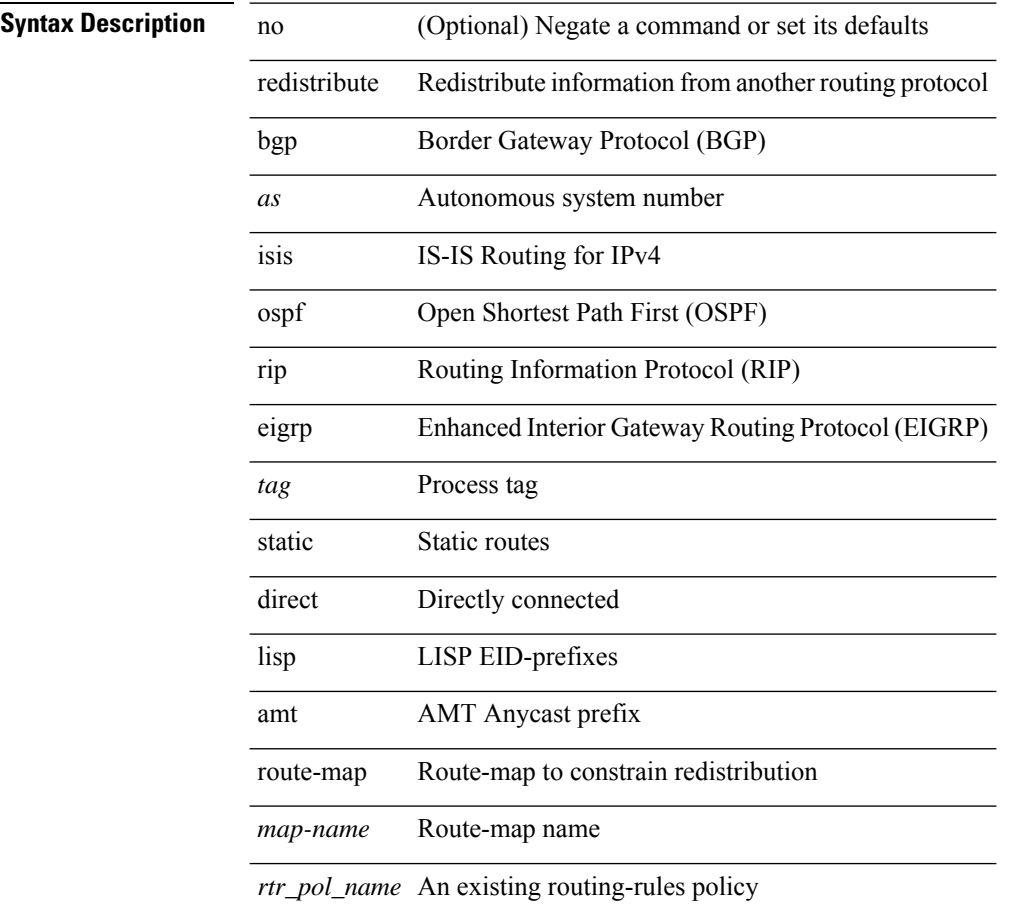

#### **Command Mode**

• /exec/configure/router-eigrp/router-eigrp-vrf-common /exec/configure/router-eigrp/router-eigrp-af-ipv4

[no] redistribute { bgp <as> | { eigrp | isis | ospfv3 | rip } <tag> | static | direct | amt | lisp } route-map { <map-name> | <rtr\_pol\_name> }

### **Syntax Description**

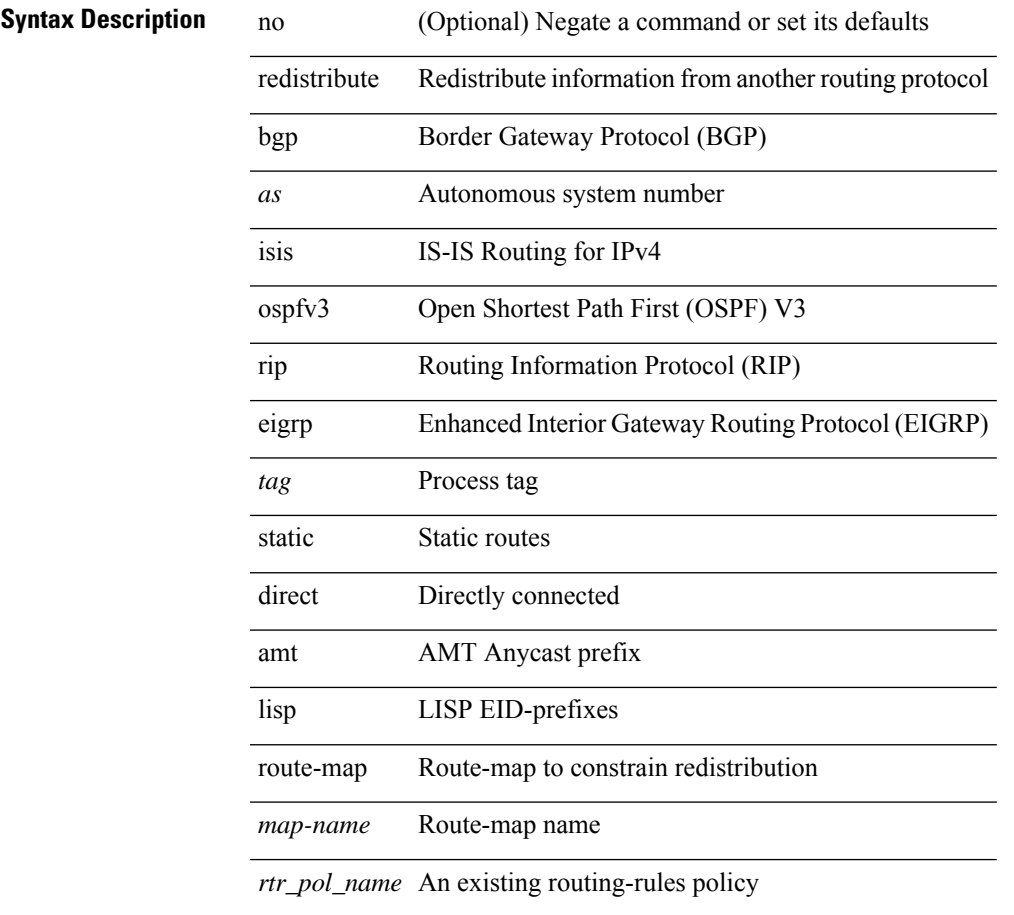

### **Command Mode**

• /exec/configure/router-eigrp/router-eigrp-af-ipv6

I

# **redundancy-group**

[no] redundancy-group

**Syntax Description**

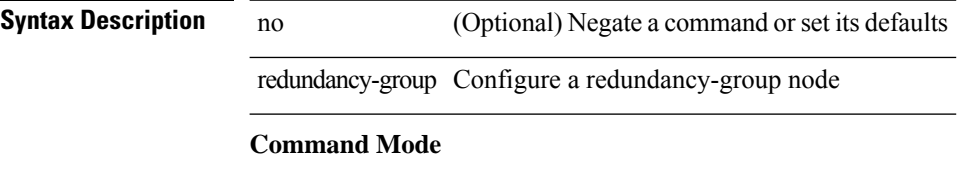

• /exec/configure/if-nve

 $\overline{\phantom{a}}$ 

# **reference-bandwidth**

[no] reference-bandwidth { <ref-bw-mbps> [ Mbps ] | <ref-bw-gbps> Gbps }

### **Syntax Description**

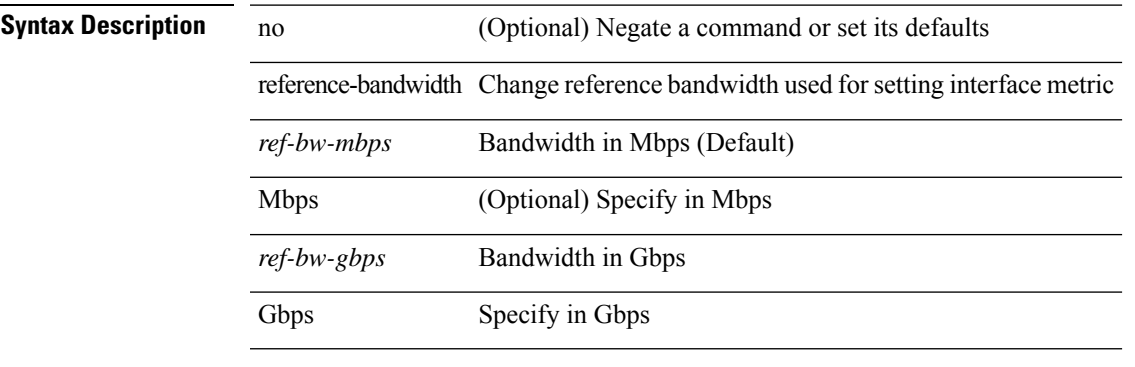

### **Command Mode**

• /exec/configure/router-isis/router-isis-vrf-common

I

# **refresh profile-diff**

refresh profile-diff <src-profile> <dest-profile> [ cleanup destination-profile ]

### **Syntax Description**

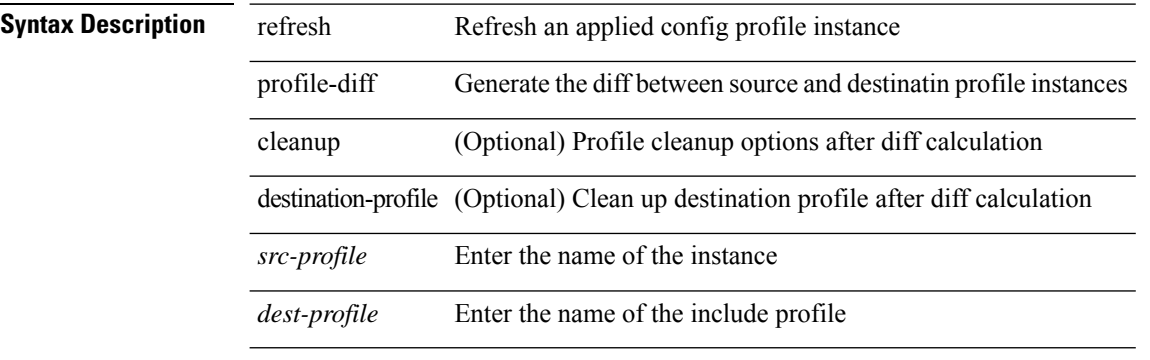

#### **Command Mode**

I

# **refresh profile**

[no] refresh profile <profile> <dest-profile> [ overwrite ]

### **Syntax Description**

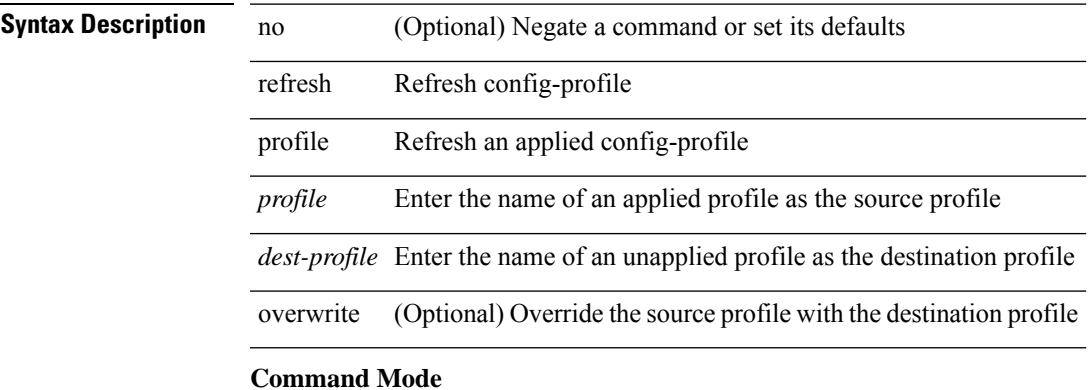

# **register-database-mapping**

{ [ no ] register-database-mapping }

### **Syntax Description**

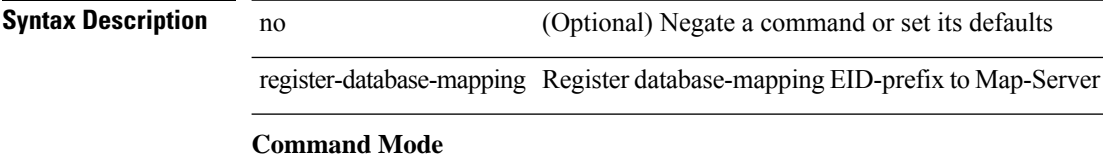

• /exec/configure/lisp-dynamic-eid /exec/configure/vrf/lisp-dynamic-eid

# **register-route-notifications**

{ [ no ] register-route-notifications }

### **Syntax Description**

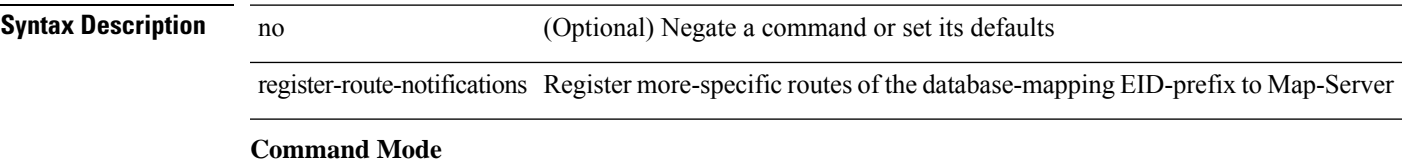

• /exec/configure/lisp-dynamic-eid /exec/configure/vrf/lisp-dynamic-eid

# **reload**

reload

**Syntax Description**

**Syntax Description** reload reboot the entire box **Command Mode**

### **reload ascii**

reload ascii [ vdc-all ]

### **Syntax Description**

### **Syntax Description** reload Power cycle

ascii Reload with ASCII startup-configuration

vdc-all (Optional) Perform for all vdcs

### **Command Mode**

### **reload force**

reload force

**Syntax Description**

**Syntax Description** reload reboot the entire box

force reload without prompting

**Command Mode**

# **reload kexec**

reload kexec

**Syntax Description**

**Syntax Description** reload reboot the entire box

kexec reboot using kexec

### **Command Mode**

 $\bullet$  /exec

# **reload kexec**

reload kexec <s0> <s1>

### **Syntax Description**

**Syntax Description** reload reboot the entire box

kexec reboot using kexec

*s0* please enter the boot image name

*s1* please enter the isan image name

#### **Command Mode**

### **reload module**

reload module <module>

### **Syntax Description**

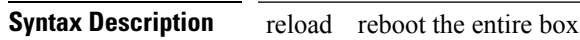

module reboot a specific module

*module* please enter the module number

### **Command Mode**

### **reload module force-dnld**

reload module <module> force-dnld

### **Syntax Description**

### **Syntax Description** reload reboot the entire box

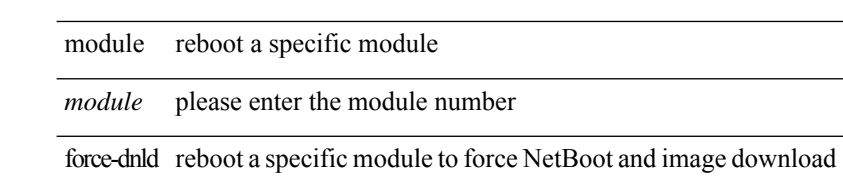

#### **Command Mode**

### **reload module hard**

reload module <module> hard

### **Syntax Description**

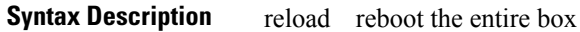

module reboot a specific module

*module* please enter the module number

hard hard reboot a specific module

**Command Mode**

# **reload non-interruptive**

reload non-interruptive

### **Syntax Description**

**Syntax Description** reload reboot the entire box

non-interruptive Reboot without interruption

#### **Command Mode**

# **reload power-cycle**

reload power-cycle

### **Syntax Description**

**Syntax Description** reload reboot the entire box reload power-cycle Power cycle ADM **Command Mode**

### **reload restore**

reload restore [ delay <time-out> ] | no reload restore

### **Syntax Description**

**Syntax Description** no Negate a command or set its defaults

reload Settings for vpc action on reload with vpc configs restore restore vpcs assuming peer is not functional delay (Optional) Duration to wait before assuming peer dead and restoring vpcs

*time-out* (Optional) Time-out for restoring vPC links (in seconds)

#### **Command Mode**

• /exec/configure/vpc-domain
# **reload sync-adjacency**

reload sync-adjacency

**Syntax Description**

**Syntax Description** reload reboot the entire box

sync-adjacency Reload with sync adjacency

**Command Mode**

# **reload sync-adjacency**

reload sync-adjacency

### **Syntax Description**

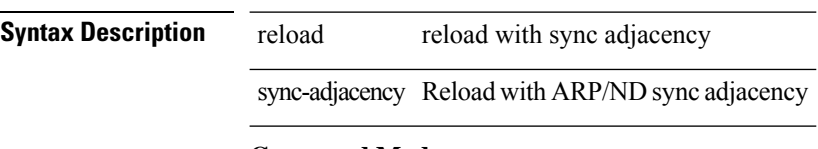

### **Command Mode**

### **reload vdc**

reload vdc <d-vdc>

### **Syntax Description**

**Syntax Description** vdc Restart the current vdc reload Power cycle

*d-vdc* Enter Virtual Device Context <vdc-id>

#### **Command Mode**

# **reload vdc**

reload vdc

**Syntax Description**

**Syntax Description** vdc Restart the current vdc

reload Power cycle

**Command Mode**

### **remark**

{ [ <seqno> ] | no } remark <comment>

### **Syntax Description**

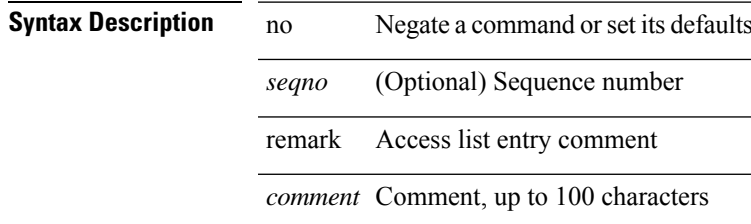

### **Command Mode**

• /exec/configure/arpacl /exec/configure/timerange

### **remark**

{ [ <seqno> ] | no } remark <comment>

### **Syntax Description**

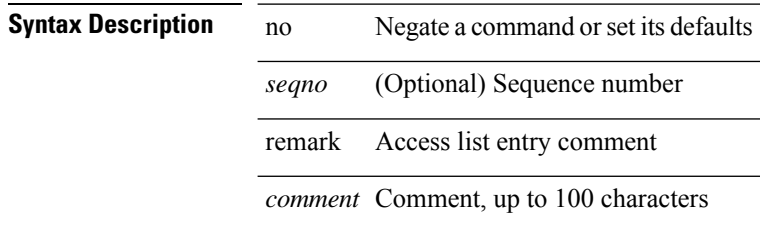

#### **Command Mode**

• /exec/configure/ipacl /exec/configure/ipv6acl

### **remark**

{ [ <seqno> ] | no } remark <comment>

### **Syntax Description**

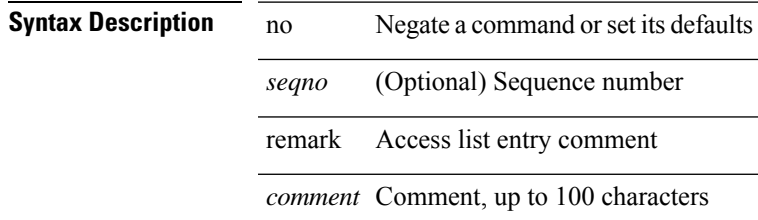

### **Command Mode**

• /exec/configure/macacl

### **remote-as**

{ remote-as <asn> } | { { no | default } remote-as [ <asn> ] }

#### **Syntax Description**

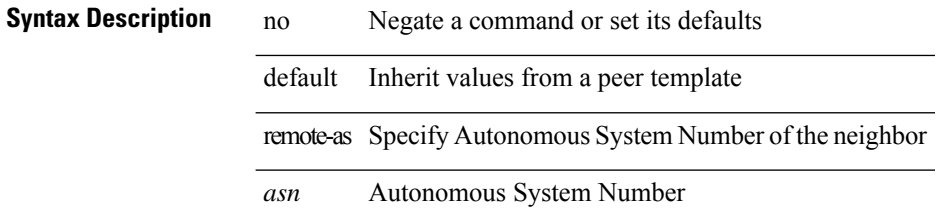

#### **Command Mode**

• /exec/configure/router-bgp/router-bgp-neighbor-sess

### **remote**

remote { { ip address { <ipaddress> } | hostname <host\_name> } [ port <port\_no> ] [ vrf { <vrf-name> | <vrf-known-name> } ] | port <port\_no> | vrf { <vrf-name> | <vrf-known-name> } } | no remote { ip address | hostname | port }

**Syntax Description**

| <b>Syntax Description</b> | no        | Negate a command or set its defaults                     |
|---------------------------|-----------|----------------------------------------------------------|
|                           | remote    | Configure remote machine information                     |
|                           | 1p        | Configure IP features                                    |
|                           | address   | Configure IP address                                     |
|                           | ipaddress | Enter ipv4 address information                           |
|                           | hostname  | Configure remote host name.                              |
|                           | host name | Enter name of the remote host                            |
|                           | port      | (Optional) Configure remote host tcp port                |
|                           | port_no   | (Optional) Configure the host tcp port number            |
|                           | vrf       | (Optional) vrf via which the vCenter Server is reachable |
|                           | vrf-name  | (Optional) Specify the vrf-name                          |
|                           |           | <i>vrf-known-name</i> (Optional) Known VRF name          |
|                           |           |                                                          |

#### **Command Mode**

• /exec/configure/vmt-conn

# **remove-private-as**

[ no | default ] remove-private-as [ all | replace-as ]

### **Syntax Description**

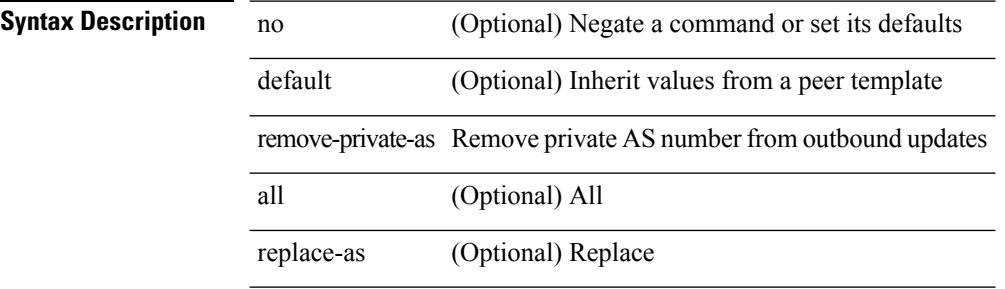

#### **Command Mode**

• /exec/configure/router-bgp/router-bgp-neighbor-sess

I

### **remove-routes vni**

remove-routes vni <vni-id>

### **Syntax Description**

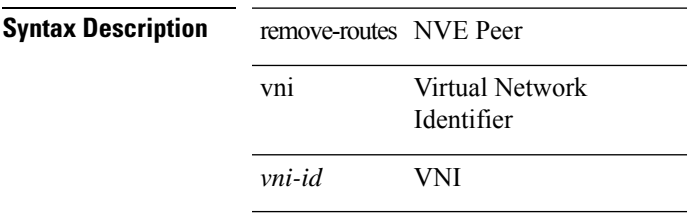

#### **Command Mode**

• /exec/configure/if-nve

# **remove cli commands**

remove cli commands <filename>

### **Syntax Description**

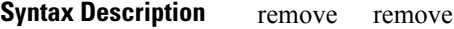

cli cli

commands commands

*filename* filename

#### **Command Mode**

# **reoptimize events link-up**

[no] reoptimize eventslink-up | no reoptimize timers { delay { cleanup | installation } | frequency } | reoptimize timers { delay { cleanup <clean\_sec> | installation <inst\_sec> } | frequency <freq\_sec> }

### **Syntax Description**

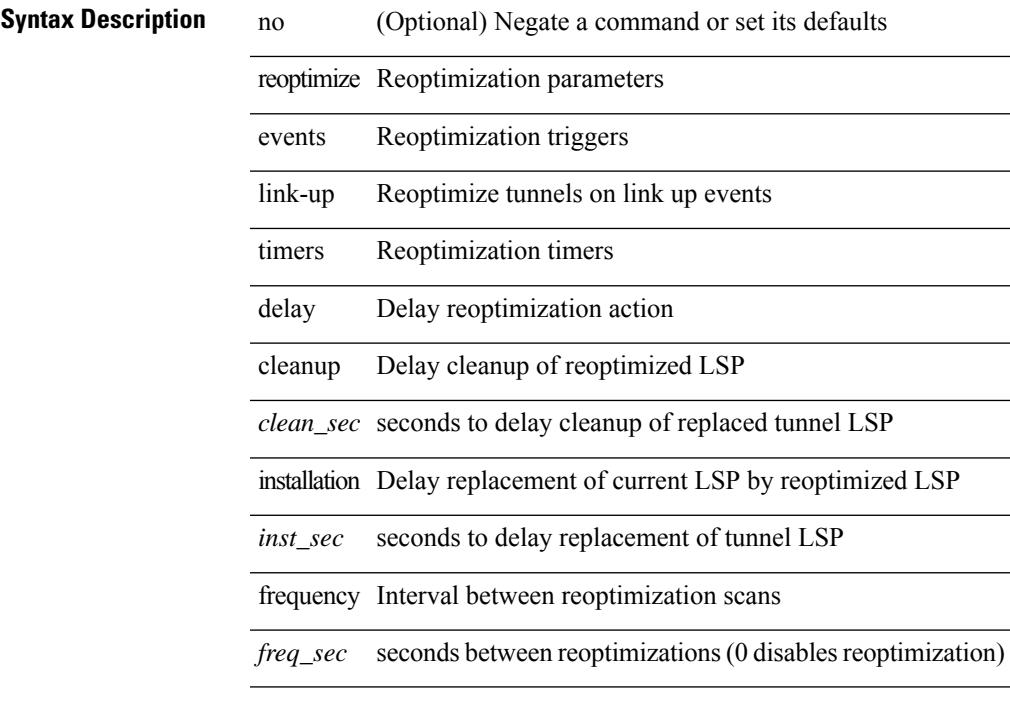

### **Command Mode**

• /exec/configure/te

# **replay-protection**

[no] replay-protection

**Syntax Description**

**Syntax Description** replay-protection Enable replay-protection (the default use the no form to disable)

#### **Command Mode**

• /exec/configure/cts-dot1x /exec/configure/cts-manual

I

# **replication-server**

[no] replication-server <addr>

### **Syntax Description**

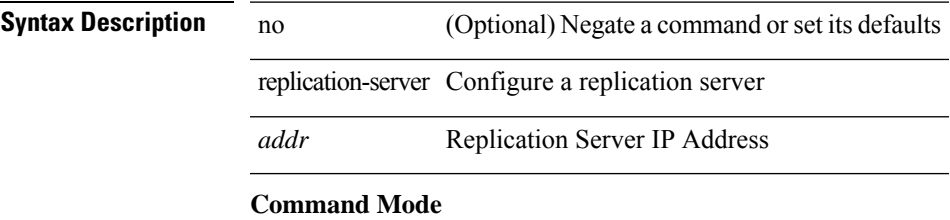

• /exec/configure/if-nve

I

# **report**

report

**Syntax Description**

**Syntax Description** report Show trigger

report

**Command Mode**

# **report**

report

**Syntax Description**

**Syntax Description** report Show trigger

I

report

### **Command Mode**

L

# **report**

report

**Syntax Description**

**Syntax Description** report Show trigger

report

**Command Mode**

# **report**

report

**Syntax Description**

**Syntax Description** report Show trigger

I

report

### **Command Mode**

I

# **report**

report

**Syntax Description**

**Syntax Description** report Show trigger

report

**Command Mode**

# **report**

report

**Syntax Description**

**Syntax Description** report Show trigger

I

report

### **Command Mode**

I

# **report**

report

**Syntax Description**

**Syntax Description** report Show trigger

report

**Command Mode**

# **request-data-size**

{ { no | default } request-data-size | request-data-size <bytes-in-payload> }

**Syntax Description**

**Syntax Description** no

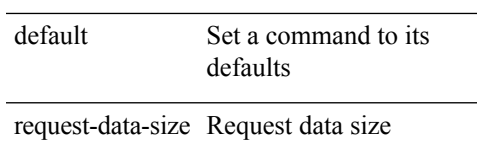

*bytes-in-payload* Number of bytes in payload

#### **Command Mode**

• /exec/configure/ip-sla/udp

# **request-data-size**

{ { no | default } request-data-size | request-data-size <bytes-in-payload> }

#### **Syntax Description**

**Syntax Description** no

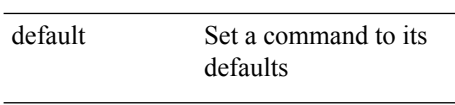

request-data-size Request data size

*bytes-in-payload* Number of bytes in payload

#### **Command Mode**

• /exec/configure/ip-sla/icmpEcho

# **request-data-size**

{ { no | default } request-data-size | request-data-size <bytes-in-payload> }

**Syntax Description**

**Syntax Description** no

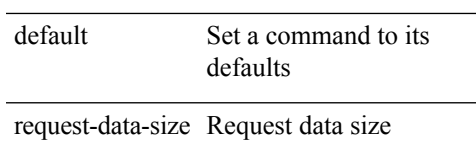

*bytes-in-payload* Number of bytes in payload

#### **Command Mode**

• /exec/configure/ip-sla/jitter

### **resequence access**

 $\overline{a}$ 

resequence {  $\{ \langle \sin n\rangle \cdot \langle \sin n\rangle \cdot \langle \sin n\rangle \}$  | time-range } <name> <number> <increment>

### **Syntax Description**

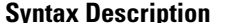

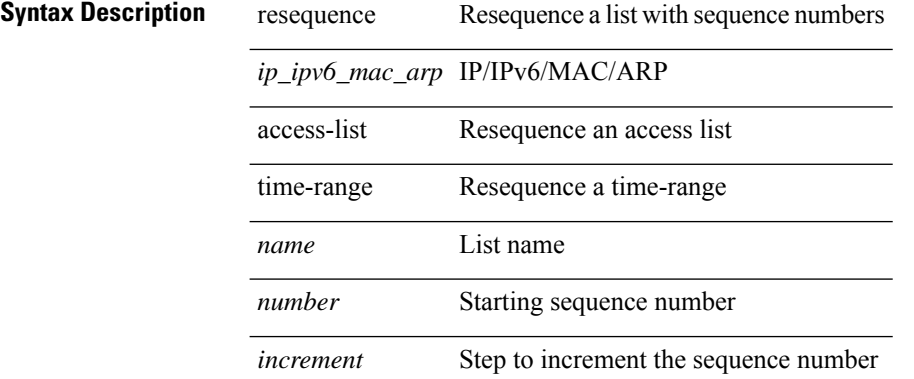

#### **Command Mode**

• /exec/configure

I

reset

**Syntax Description**

**Syntax Description** reset Reset Trigger conditions

### **Command Mode**

reset

**Syntax Description**

**Syntax Description** reset Reset Trigger

conditions

**Command Mode**

I

reset

**Syntax Description**

**Syntax Description** reset Reset Trigger conditions

### **Command Mode**

reset

**Syntax Description**

**Syntax Description** reset Reset Trigger

conditions

**Command Mode**

I

reset

**Syntax Description**

**Syntax Description** reset Reset Trigger

conditions

### **Command Mode**

reset

**Syntax Description**

**Syntax Description** reset Reset Trigger

conditions

**Command Mode**

I

reset

**Syntax Description**

**Syntax Description** reset Reset Trigger

conditions

### **Command Mode**

### **restart amt**

restart amt

**Syntax Description**

**Syntax Description** restart Manually restart a component

amt Restart the AMT multicast routing protocol

### **Command Mode**

I

# **restart bgp**

restart bgp <as>

### **Syntax Description**

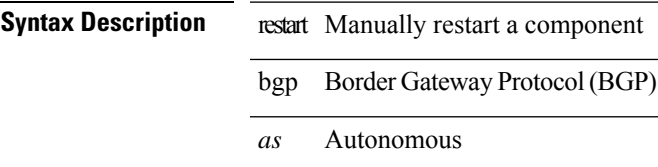

#### **Command Mode**

# **restart ecp**

restart ecp

**Syntax Description**

**Syntax Description** restart Manually restart ECP ecp Restart ECP

**Command Mode**
# **restart eigrp**

restart eigrp <eigrp-ptag>

### **Syntax Description**

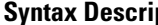

**ption** restart Manually restart a component eigrp Enhanced Interior Gateway Routing Protocol (EIGRP) *eigrp-ptag* Process tag

#### **Command Mode**

### **restart igmp**

restart igmp

**Syntax Description**

**Syntax Description** restart Manually restart a component

igmp Restart the IGMP multicast routing protocol

#### **Command Mode**

### **restart isis**

restart isis <tag>

### **Syntax Description Syntax Description** restart Manually restart a component isis Intermediate System to Intermediate System (IS-IS) *tag* Routing process tag **Command Mode**

### **restart l3vm**

restart l3vm

**Syntax Description**

**Syntax Description** restart Manually restart a component l3vm Display VRF information

**Command Mode**

### **restart lisp**

restart lisp

**Syntax Description Syntax Description** restart Manually restart a component lisp Restart the LISP Locator/ID Separation Protocol **Command Mode**

### **restart msdp**

restart msdp

**Syntax Description**

**Syntax Description** restart Manually restart a component

msdp Restart the MSDP multicast routing protocol

#### **Command Mode**

### **restart orib**

restart orib

**Syntax Description**

**Syntax Description** restart Manually restart a component

orib OTV RIB (ORIB)

**Command Mode**

# **restart ospf**

restart ospf <tag>

**Syntax Description**

**Syntax Description** restart Manually restart a component

ospf Open Shortest Path First (OSPF)

*tag* Process tag

#### **Command Mode**

### **restart ospfv3**

restart ospfv3 <tag>

### **Syntax Description**

**Syntax Description** restart Manually restart a component Open Shortest Path First (OSPF) (Version ospfv3 3) *tag* Process tag **Command Mode**

### **restart otv-isis**

restart otv-isis <tag>

#### **Syntax Description**

**Syntax Description** restart Manually restart a component

otv-isis Intermediate System to Intermediate System (IS-IS)

*tag* Routing process tag

#### **Command Mode**

### **restart otv**

restart otv

**Syntax Description Syntax Description** restart Manually restart a component otv Overlay Transport Virtualization (OTV) **Command Mode**

### **restart pim**

restart pim

**Syntax Description**

**Syntax Description** restart Manually restart a component

pim Restart thePIM multicast routing protocol

#### **Command Mode**

# **restart pim6**

restart pim6

**Syntax Description Syntax Description** restart Manually restart a component pim6 Restart the PIM6 multicast routing protocol **Command Mode**

 $\bullet$  /exec

# **restart pim stateless**

restart pim stateless

**Syntax Description**

**Syntax Description** restart Manually restart a component

pim Restart thePIM multicast routing protocol

stateless Restart PIM in stateless mode

#### **Command Mode**

### **restart rip**

restart rip <tag>

**Syntax Description**

**Syntax Description** restart Manually restart a component rip Routing Information Protocol (RIP) *tag* Process ID

**Command Mode**

### **restart rpm**

restart rpm

**Syntax Description**

**Syntax Description** restart Manually restart a component rpm Route Policy Manager (RPM)

**Command Mode**

### **restart rsvp**

restart rsvp

**Syntax Description**

**Syntax Description** restart Manually restart a process

rsvp RSVP process

**Command Mode**

 $\bullet$  /exec

### **resync-database**

resync-database

**Syntax Description**

**Syntax Description** resync-database Re-synchronize switch-profile database

#### **Command Mode**

### **retain route-target all**

[no] retain route-target { all | route-map <rmap-name> }

#### **Syntax Description**

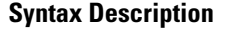

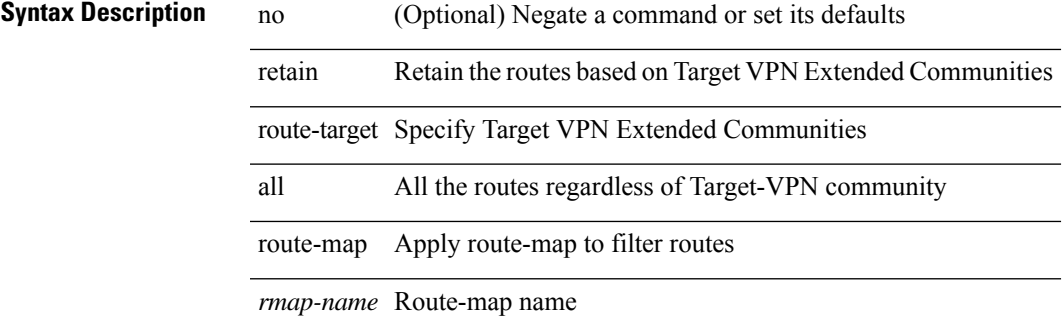

#### **Command Mode**

• /exec/configure/router-bgp/router-bgp-af-vpnv4 /exec/configure/router-bgp/router-bgp-af-vpnv6 /exec/configure/router-bgp/router-bgp-af-l2vpn-evpn

### **retain route-target all**

[no] retain route-target { all | route-map <rmap-name> }

#### **Syntax Description**

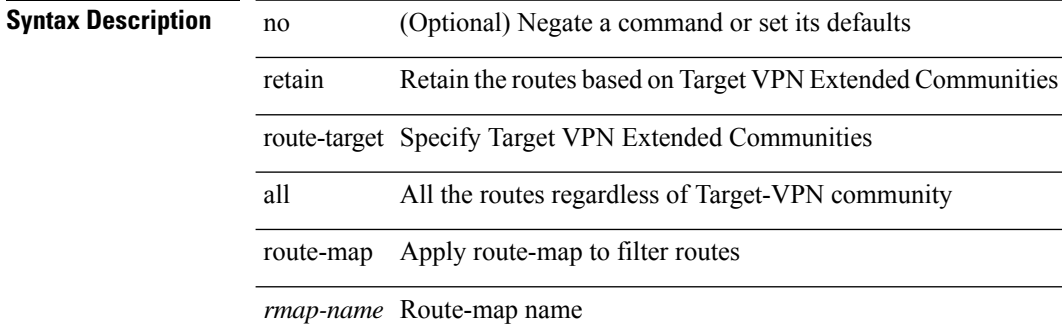

#### **Command Mode**

• /exec/configure/router-bgp/router-bgp-af-l2vpn-vpls

### **retransmit-interval**

 $\{$  { retransmit-interval <interval> }  $|$  { no retransmit-interval [ <interval> ] } }

#### **Syntax Description**

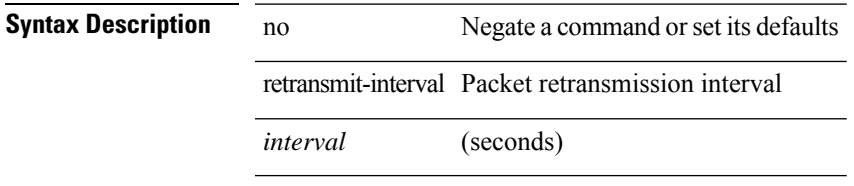

#### **Command Mode**

• /exec/configure/router-ospf/router-ospf-vlink /exec/configure/router-ospf/vrf/router-ospf-vlink

### **retransmit-interval**

 $\{$  { retransmit-interval <interval>  $\}$  | { no retransmit-interval [ <interval> ]  $\}$  }

#### **Syntax Description**

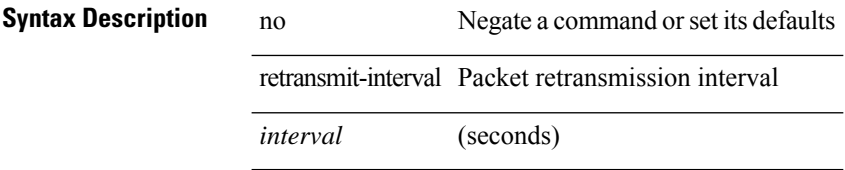

#### **Command Mode**

• /exec/configure/router-ospf/vrf/router-ospf-slink

### **retransmit-interval**

 $\{$  { retransmit-interval <interval> }  $|$  { no retransmit-interval [ <interval> ] } }

#### **Syntax Description**

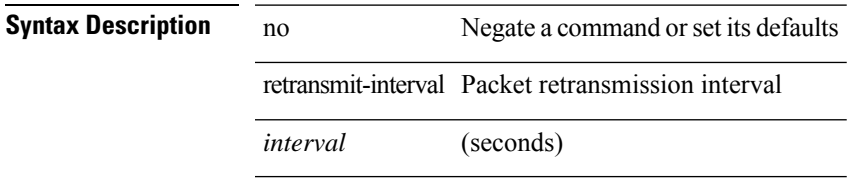

#### **Command Mode**

• /exec/configure/router-ospf3/router-ospf3-vlink /exec/configure/router-ospf3/vrf/router-ospf3-vlink

### **revision**

revision <rev-id> | no revision [ <rev-id> ]

#### **Syntax Description**

**Syntax Description** no Negate a command or set its defaults revision Set configuration revision number

*rev-id* Configuration revision number

#### **Command Mode**

• /exec/configure/spanning-tree/mst/configuration

 $\overline{\phantom{a}}$ 

### **revocation-check crl**

[no] revocation-check { crl [ none ] | none }

#### **Syntax Description**

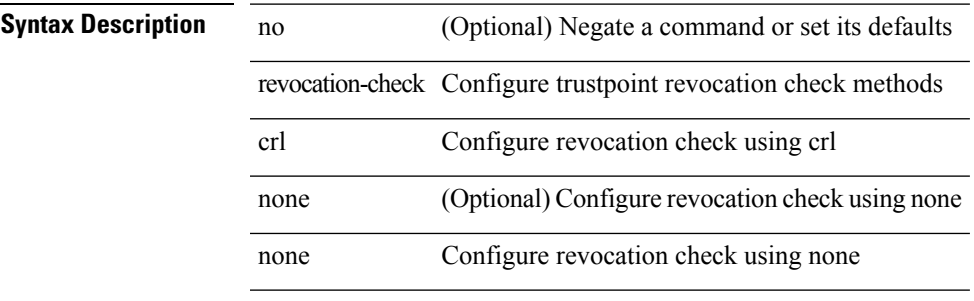

#### **Command Mode**

• /exec/configure/trustpoint

### **rewrite-evpn-rt-asn**

[ no | default ] rewrite-evpn-rt-asn

#### **Syntax Description**

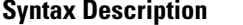

no **Coptional**) Negate a command or set its defaults default (Optional) Inherit values from a peer template rewrite-evpn-rt-asn Auto generate RTs for EBGP neighbor in EVPN AF

#### **Command Mode**

• /exec/configure/router-bgp/router-bgp-neighbor/router-bgp-neighbor-af-l2vpn-evpn

# **rfc1583compatibility**

[no] rfc1583compatibility

**Syntax Description**

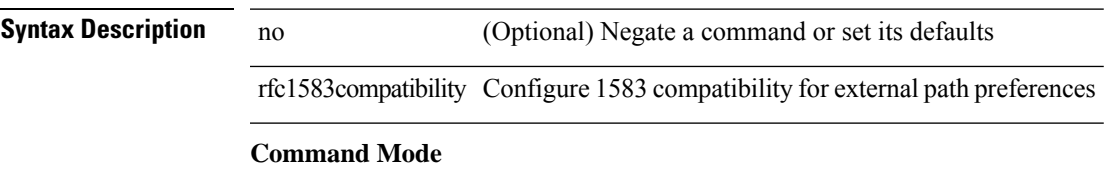

• /exec/configure/router-ospf /exec/configure/router-ospf/vrf

 $\mathbf I$ 

# **rip shutdown**

[no] rip shutdown

**Syntax Description**

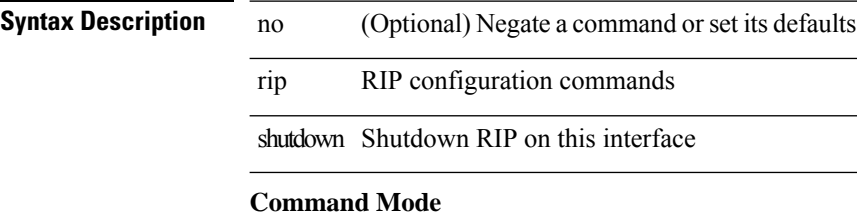

• /exec/configure/if-igp

### **rmdir**

rmdir { <uri0> | <uri1> }

### **Syntax Description Syntax Description** mdir Delete a directory *uri0* Delete a directory *uri1* Delete a directory on expansion flash **Command Mode**

### **rmon alarm absolute rising-threshold falling-threshold**

rmon alarm  $\langle i0 \rangle \langle s0 \rangle \langle i1 \rangle$  { absolute | delta } rising-threshold  $\langle i2 \rangle$  [  $\langle i3 \rangle$  ] falling-threshold  $\langle i4 \rangle$  [  $\langle i5 \rangle$  ] [ owner  $\leq s$ 1> ] | no rmon alarm  $\leq$ i0>

#### **Syntax Description**

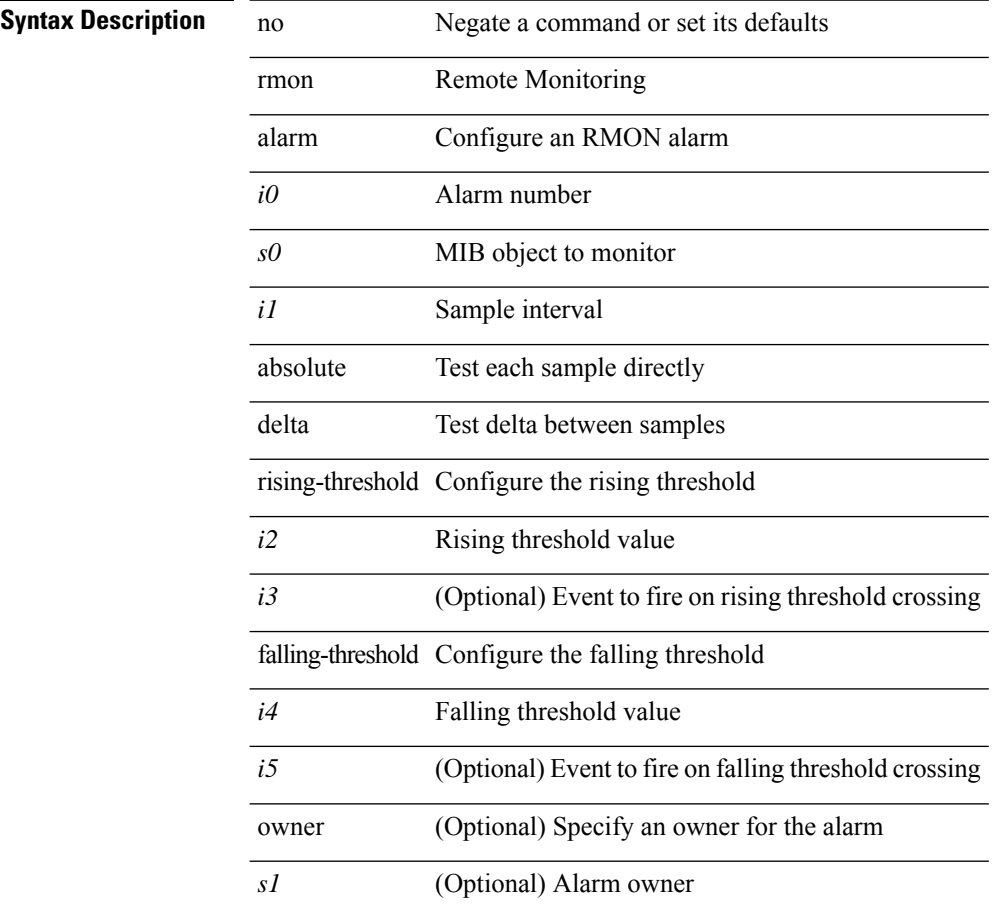

#### **Command Mode**

### **rmon event**

rmon event <i0> [ log ] [ trap <s0> ] [ description <s1> ] [ owner <s2> ] | no rmon event <i0>

#### **Syntax Description**

### **Syntax Description**

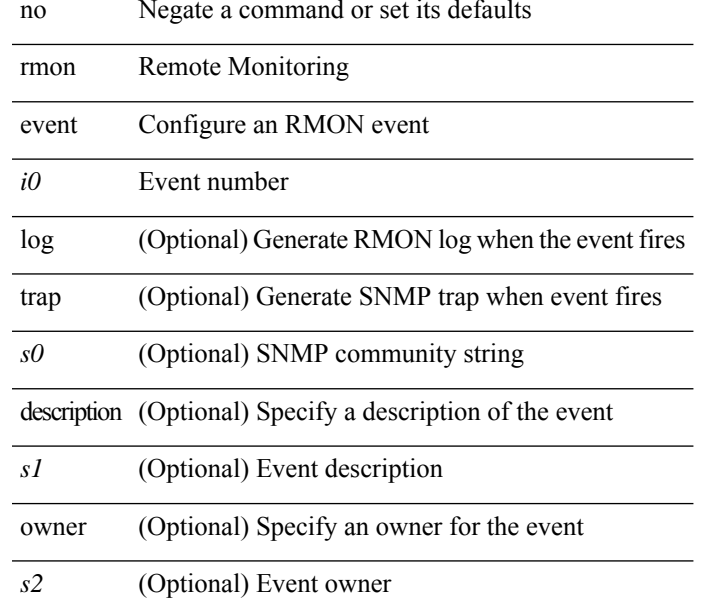

#### **Command Mode**

### **rmon hcalarm absolute startupalarm rising-threshold falling-threshold owner**

rmon hcalarm <i0> <s0> <i1> { absolute | delta } startupalarm <i2> rising-threshold <i3> <i4> falling-threshold  $\langle i5 \rangle \langle i6 \rangle$  owner  $\langle s1 \rangle$  | no rmon hcalarm  $\langle i0 \rangle$ 

#### **Syntax Description**

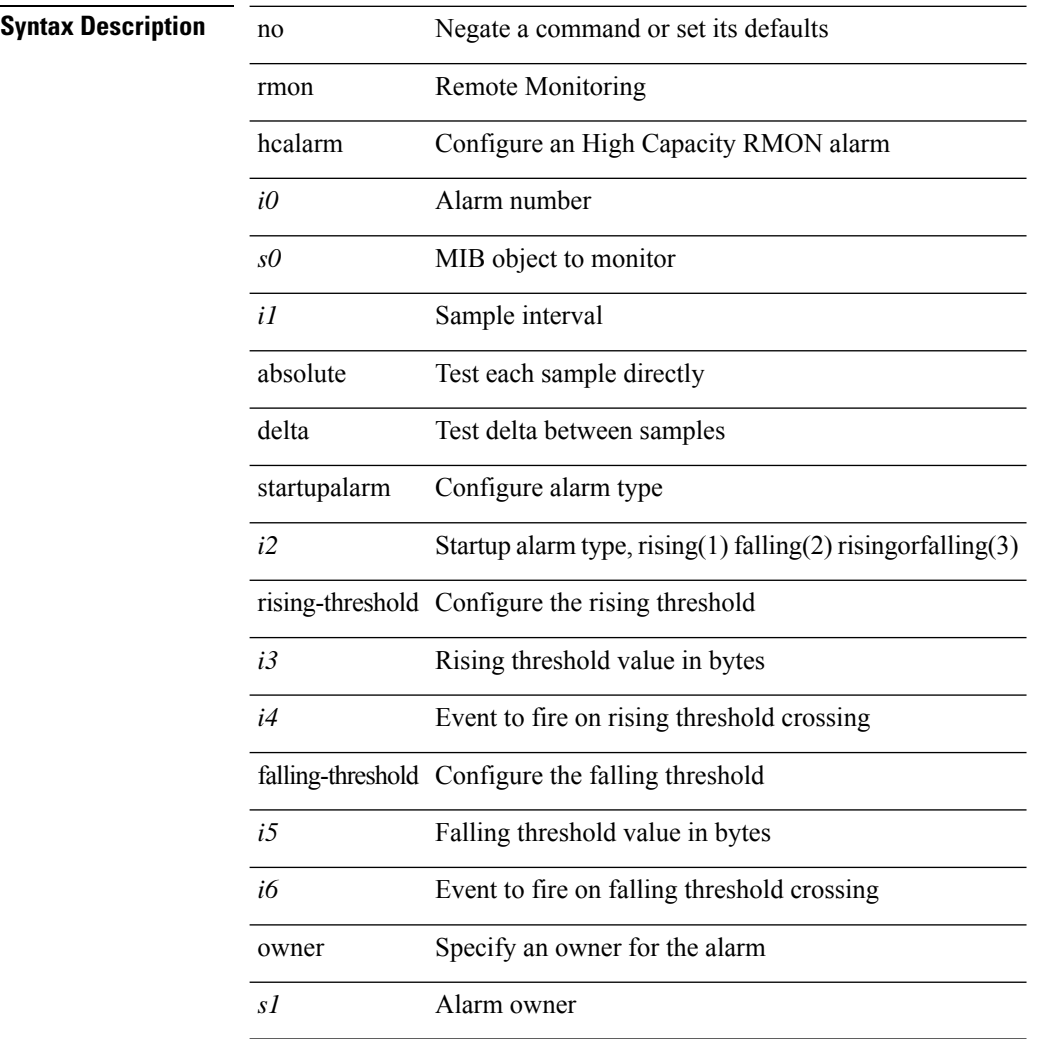

#### **Command Mode**

### **roaming-eid-prefix**

{ [ no ] roaming-eid-prefix { <eid-prefix> | <eid-prefix6> } }

#### **Syntax Description**

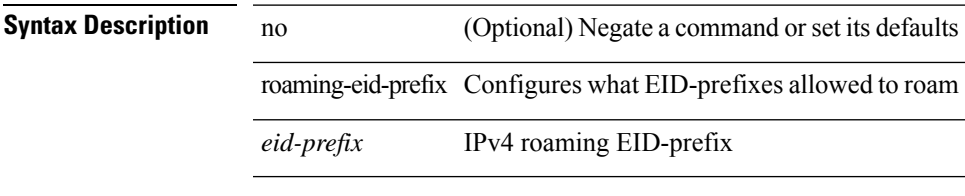

#### **Command Mode**

• /exec/configure/lisp-dynamic-eid /exec/configure/vrf/lisp-dynamic-eid

### **role feature-group name**

[no] role feature-group name <arg6>

### **Syntax Description**

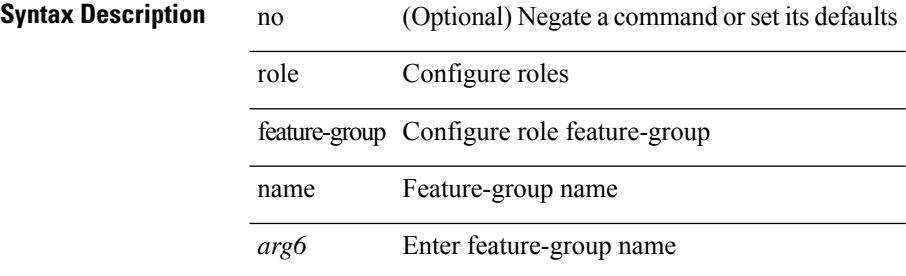

#### **Command Mode**

### **role name**

 $\mathbf{l}$ 

[no] role name <arg2>

### **Syntax Description**

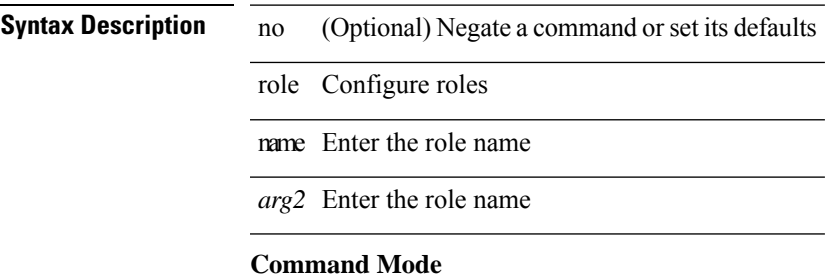

 $\overline{\phantom{0}}$ 

### **role priority**

role priority <priority\_value> | no role priority

#### **Syntax Description**

#### **Syntax Description**

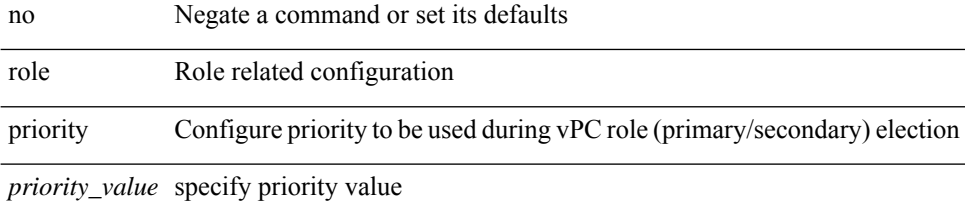

#### **Command Mode**

• /exec/configure/vpc-domain
# **rollback progress stats**

[no] rollback progress stats

### **Syntax Description**

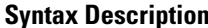

no (Optional) negate the command rollback Rollback configuration

progress Rollback progress

stats Enable rollback progress stats

### **Command Mode**

• /exec

# **rollback running-config checkpoint**

rollback running-config { checkpoint <chkpoint\_name> | file <file\_uri> } [ best-effort | stop-at-first-failure | atomic ] [ verbose ]

### **Syntax Description**

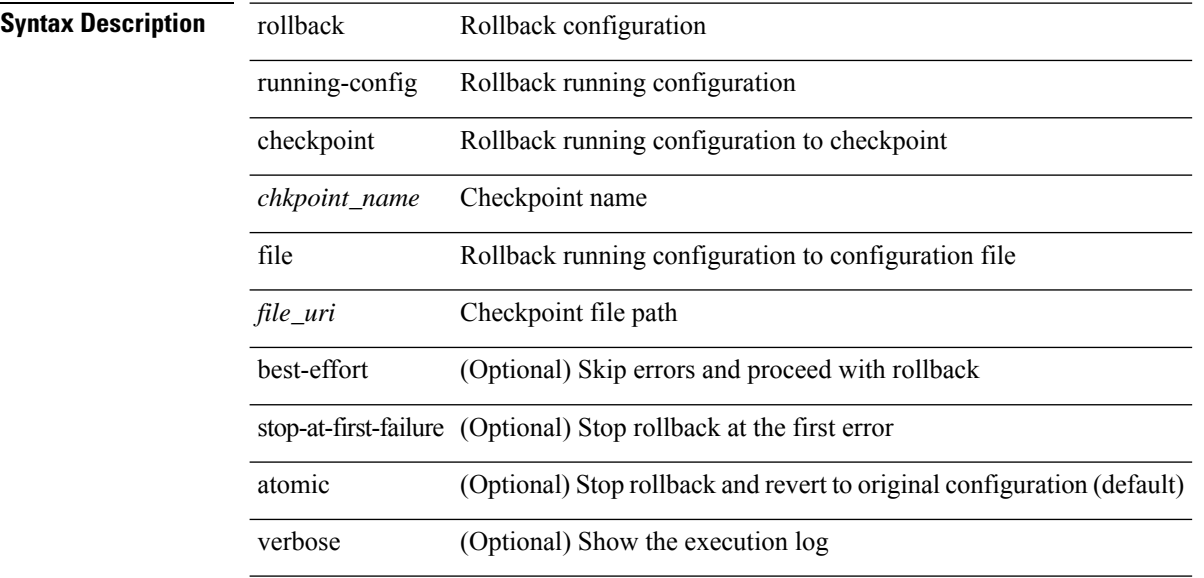

### **Command Mode**

• /exec

route-map <rtmap-name> [ permit | deny ]

### **Syntax Description**

 $\overline{\phantom{a}}$ 

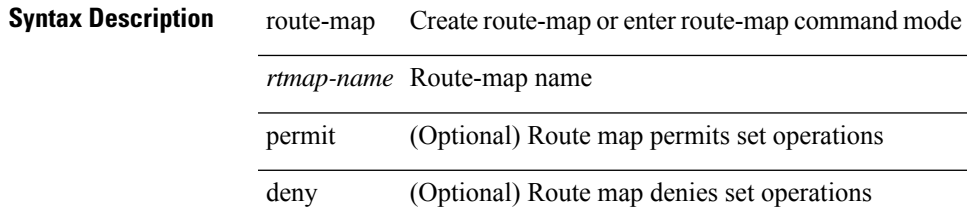

### **Command Mode**

route-map <rtmap-name> [ permit | deny ] <seq>

### **Syntax Description**

### **Syntax Descriptio**

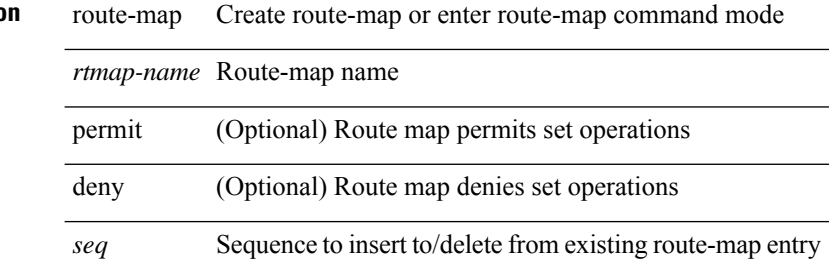

### **Command Mode**

[no] route-map { <rtmap-name> | <rtmap-name> } [ permit | deny ]

### **Syntax Description**

 $\overline{\phantom{a}}$ 

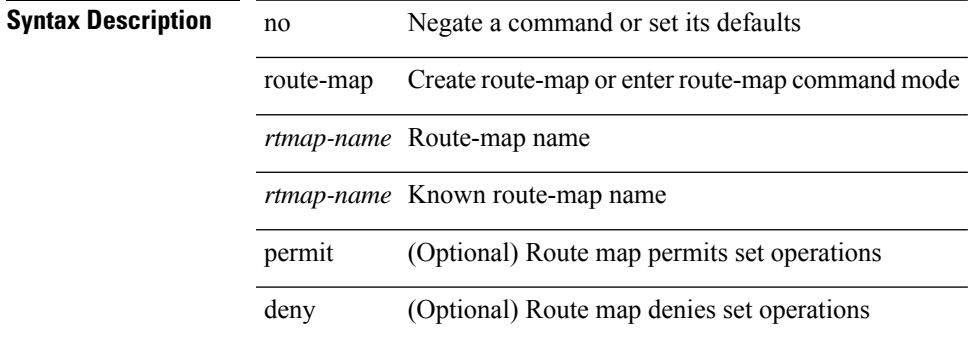

### **Command Mode**

[no] route-map { <rtmap-name> | <rtmap-name> } [ permit | deny ] <seq>

### **Syntax Description**

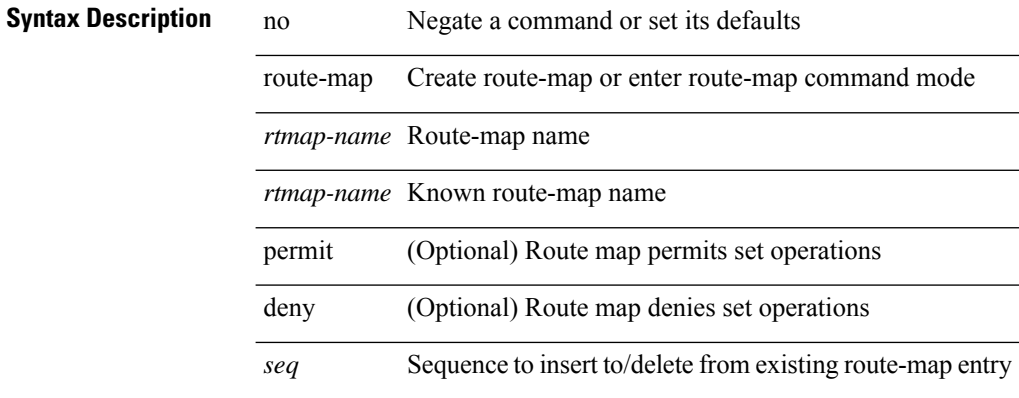

### **Command Mode**

### **route-map out**

[ no | default ] route-map <rmap-name> { out | in }

#### **Syntax Description**

### **Syntax Descriptio**

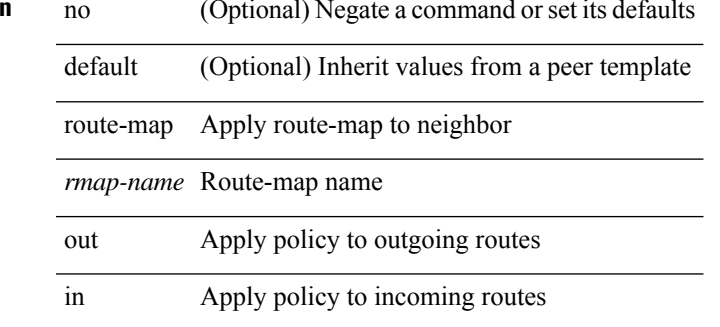

#### **Command Mode**

• /exec/configure/router-bgp/router-bgp-neighbor/router-bgp-neighbor-af /exec/configure/router-bgp/router-bgp-neighbor/router-bgp-neighbor-af-vpnv4 /exec/configure/router-bgp/router-bgp-neighbor/router-bgp-neighbor-af-ipv4-mdt /exec/configure/router-bgp/router-bgp-neighbor/router-bgp-neighbor-af-vpnv6 /exec/configure/router-bgp/router-bgp-neighbor/router-bgp-neighbor-af-l2vpn-vpls /exec/configure/router-bgp/router-bgp-neighbor/router-bgp-neighbor-af-ipv4-mvpn /exec/configure/router-bgp/router-bgp-neighbor/router-bgp-neighbor-af-ipv6-mvpn /exec/configure/router-bgp/router-bgp-neighbor/router-bgp-neighbor-af-l2vpn-evpn /exec/configure/router-bgp/router-bgp-neighbor/router-bgp-neighbor-af-ipv4-label /exec/configure/router-bgp/router-bgp-neighbor/router-bgp-neighbor-af-ipv6-label

# **route-map pbr-statistics**

route-map <route-map-name> pbr-statistics | no route-map { <route-map-name> | <route-map-name> } pbr-statistics

### **Syntax Description**

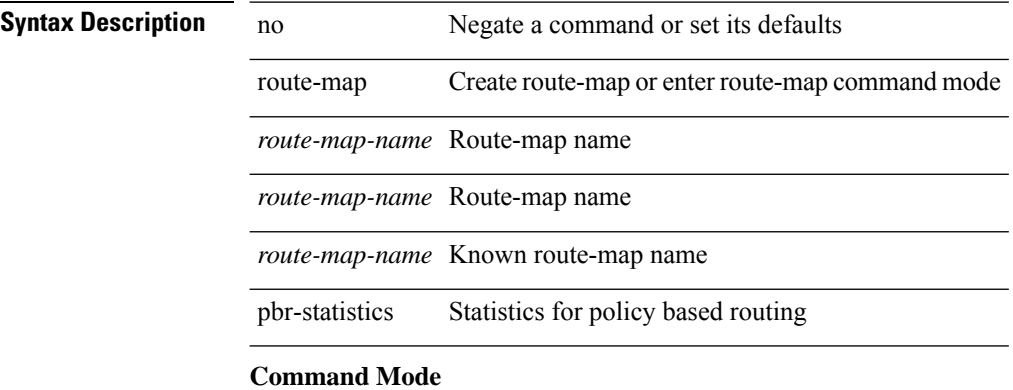

### **route-reflector-client**

[ no | default ] route-reflector-client

### **Syntax Description**

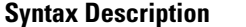

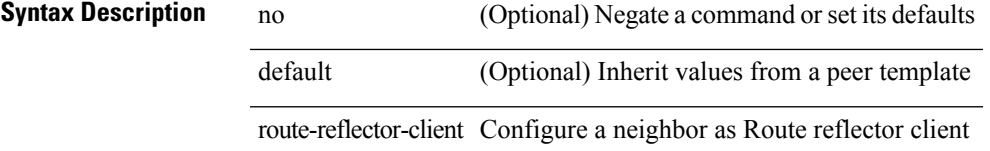

### **Command Mode**

• /exec/configure/router-bgp/router-bgp-neighbor/router-bgp-neighbor-af /exec/configure/router-bgp/router-bgp-neighbor/router-bgp-neighbor-af-l2vpn-evpn /exec/configure/router-bgp/router-bgp-neighbor/router-bgp-neighbor-af-vpnv4 /exec/configure/router-bgp/router-bgp-neighbor/router-bgp-neighbor-af-vpnv6 /exec/configure/router-bgp/router-bgp-neighbor/router-bgp-neighbor-af-ipv4-mvpn /exec/configure/router-bgp/router-bgp-neighbor/router-bgp-neighbor-af-ipv6-mvpn /exec/configure/router-bgp/router-bgp-neighbor/router-bgp-neighbor-af-link-state /exec/configure/router-bgp/router-bgp-neighbor/router-bgp-neighbor-af-ipv4-label /exec/configure/router-bgp/router-bgp-neighbor/router-bgp-neighbor-af-ipv6-label

# **route-reflector-client**

[ no | default ] route-reflector-client

### **Syntax Description**

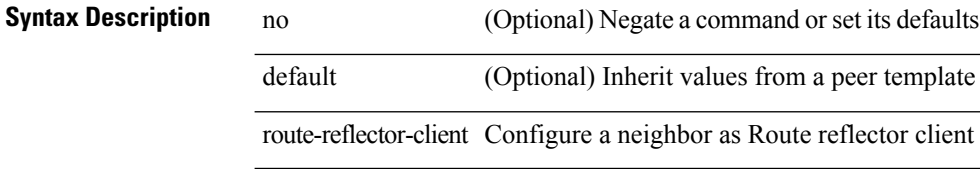

### **Command Mode**

• /exec/configure/router-bgp/router-bgp-neighbor/router-bgp-neighbor-af-ipv4-mdt /exec/configure/router-bgp/router-bgp-neighbor/router-bgp-neighbor-af-l2vpn-vpls

# **route-target both auto**

{ route-target both { auto | <ext-comm-rt-aa2nn4> | <ext-comm-rt-aa4nn2> } [ evpn ] } | { no route-target both [ auto  $|\text{~?ext-comm-rt-aa2nn4>}|$   $|\text{~?ext-comm-rt-aa4nn2>}|$  [ evpn ] }

### **Syntax Description**

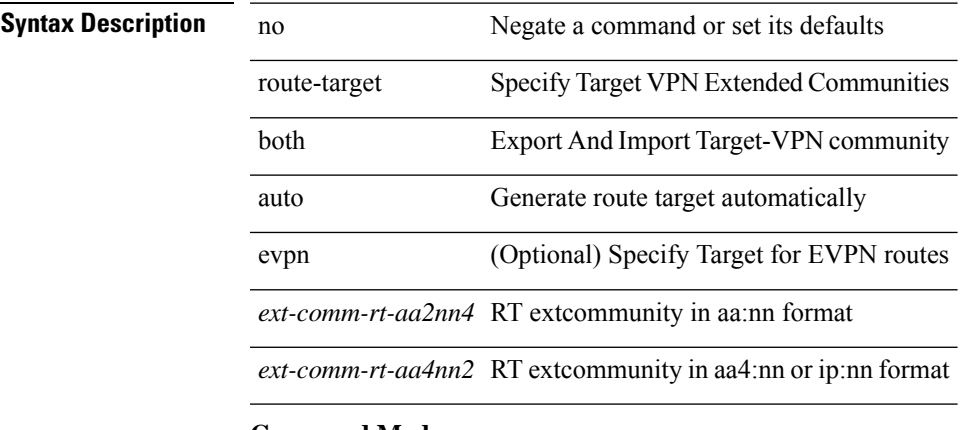

### **Command Mode**

• /exec/configure/vrf-af-ipv4 /exec/configure/vrf-af-ipv6

# **route-target both auto**

{ route-target both { auto | <ext-comm-rt-aa2nn4> | <ext-comm-rt-aa4nn2> } } | { no route-target both { auto | <ext-comm-rt-aa2nn4> | <ext-comm-rt-aa4nn2> } }

### **Syntax Description**

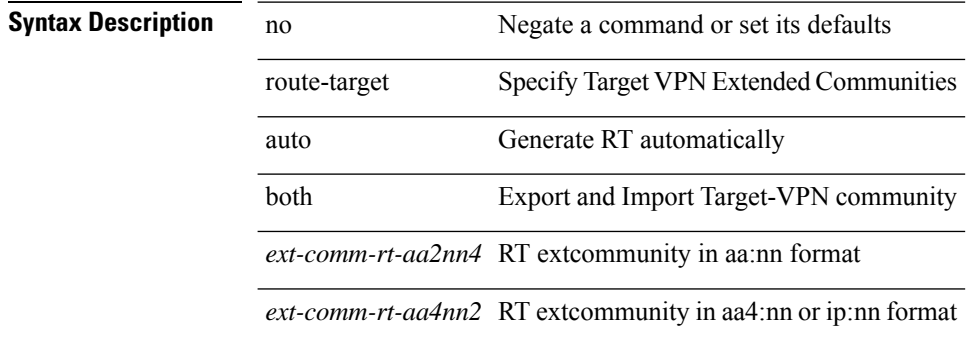

#### **Command Mode**

• /exec/configure/evpn/evi

### **route-target export**

{ route-target export { <ext-comm-rt-aa2nn4> | <ext-comm-rt-aa4nn2> } [ evpn ] } | { no route-target export { <ext-comm-rt-aa2nn4> | <ext-comm-rt-aa4nn2> } [ evpn ] }

### **Syntax Description**

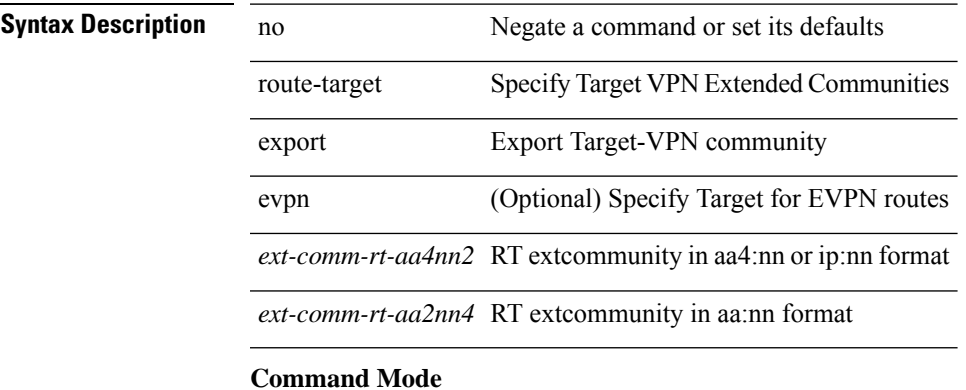

• /exec/configure/vrf-af-ipv4 /exec/configure/vrf-af-ipv6

## **route-target export auto**

{ route-target export { auto | <ext-comm-rt-aa2nn4> | <ext-comm-rt-aa4nn2> } } | { no route-target export { auto | <ext-comm-rt-aa2nn4> | <ext-comm-rt-aa4nn2> } }

### **Syntax Description**

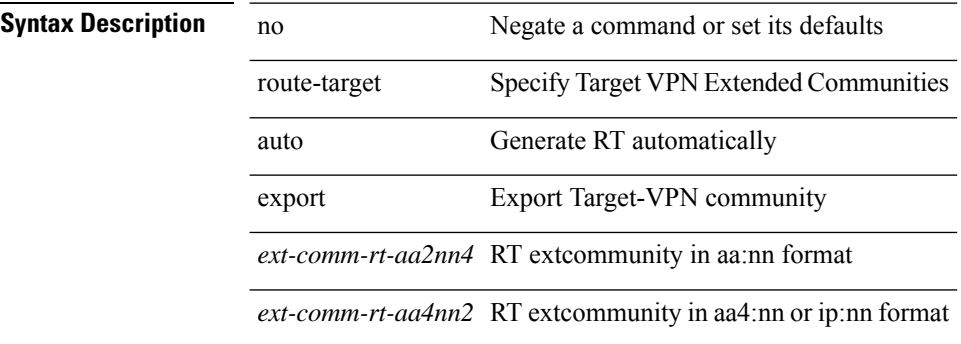

### **Command Mode**

• /exec/configure/evpn/evi

## **route-target import**

{ route-target import { <ext-comm-rt-aa2nn4> | <ext-comm-rt-aa4nn2> } [ evpn ] } | { no route-target import { <ext-comm-rt-aa2nn4> | <ext-comm-rt-aa4nn2> } [ evpn ] }

### **Syntax Description**

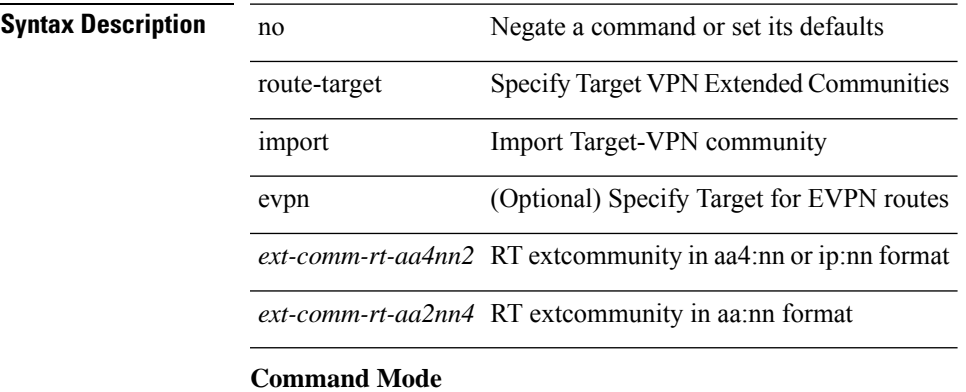

• /exec/configure/vrf-af-ipv4 /exec/configure/vrf-af-ipv6

# **route-target import auto**

{ route-target import { auto | <ext-comm-rt-aa2nn4> | <ext-comm-rt-aa4nn2> } } | { no route-target import { auto | <ext-comm-rt-aa2nn4> | <ext-comm-rt-aa4nn2> } }

### **Syntax Description**

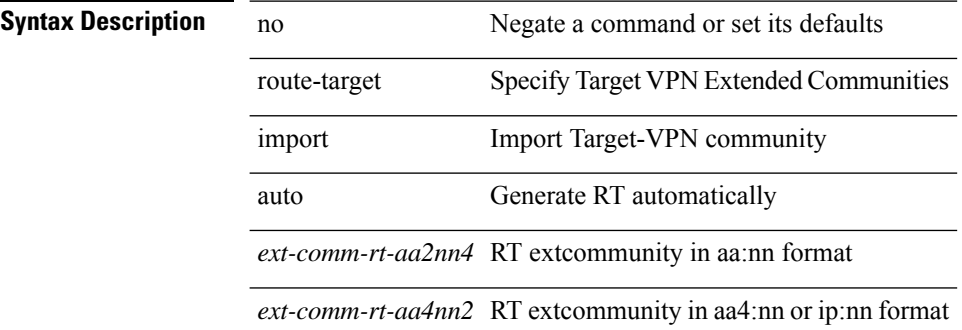

#### **Command Mode**

• /exec/configure/evpn/evi

# **route delete dampen interval**

[no] route delete dampen interval <time>

### **Syntax Description**

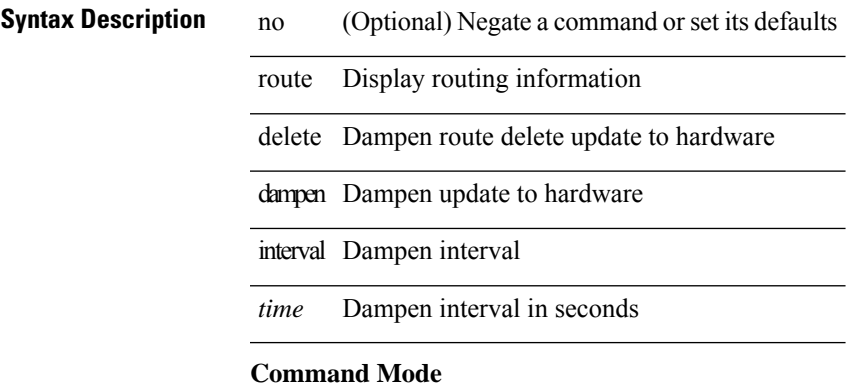

I

# **router-id**

[no] router-id <router-id>

### **Syntax Description**

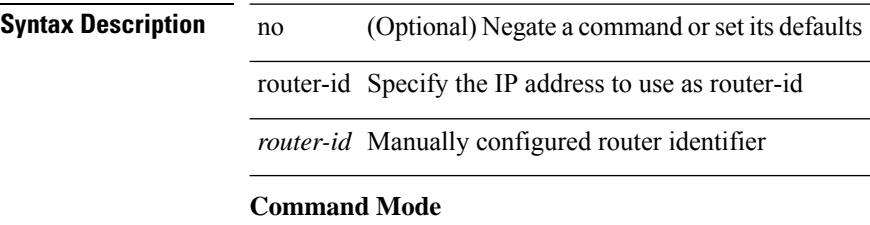

• /exec/configure/router-bgp/vrf-cmds

### **router-id**

{ { router-id <id> } | { no router-id [ <id> ] } }

### **Syntax Description**

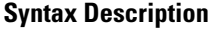

no Negate a command or set its defaults router-id Set OSPF process router-id

*id* Router ID Value

### **Command Mode**

• /exec/configure/router-ospf /exec/configure/router-ospf/vrf

I

# **router-id**

router-id [ vrf { <vrf-name> | <vrf-known-name> } ] <interface> [ force ] | no router-id [  $\{$  vrf  $\{$  <vrf-name> | <vrf-known-name> } | <interface> [ force ] } ]

### **Syntax Description**

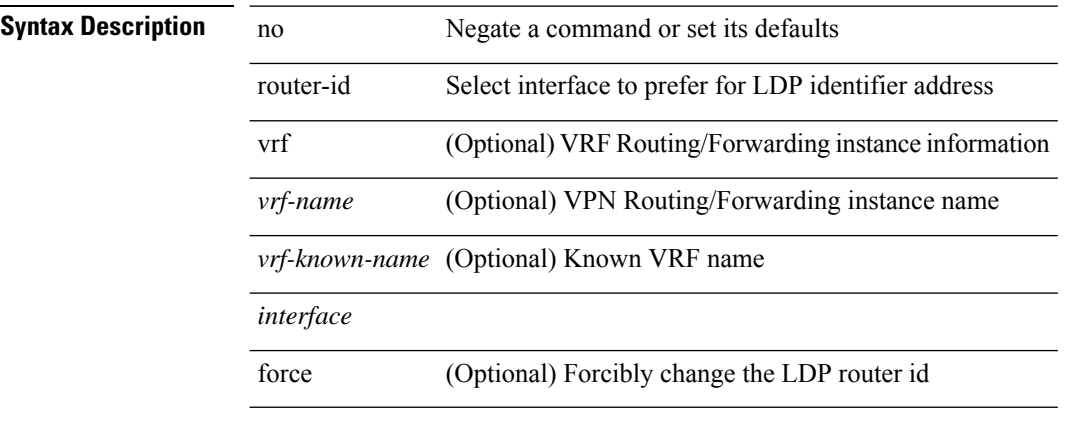

### **Command Mode**

• /exec/configure/ldp

## **router-id**

I

 $\{$  { router-id <id>  $\}$  | { no router-id [ <id> ] } }

### **Syntax Description**

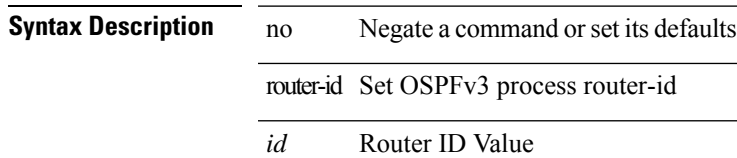

### **Command Mode**

• /exec/configure/router-ospf3 /exec/configure/router-ospf3/vrf

## **router-id**

 $\{ \{ [ \text{ eigrp }] \text{ router-id} \leq id \geq \} | \{ \text{ no } [ \text{ eigrp }] \text{ router-id } [ \text{ } \leq id \geq \} \} \}$ 

### **Syntax Description**

**Syntax Description** no Negate a command or set its defaults eigrp (Optional) EIGRP router configuration commands

router-id router-id for this EIGRP process

*id* EIGRP Router-ID in IP address format

### **Command Mode**

• /exec/configure/router-eigrp/router-eigrp-vrf-common /exec/configure/router-eigrp/router-eigrp-af-common

# **router bgp**

 $\mathbf{l}$ 

[no] router bgp <as>

### **Syntax Description**

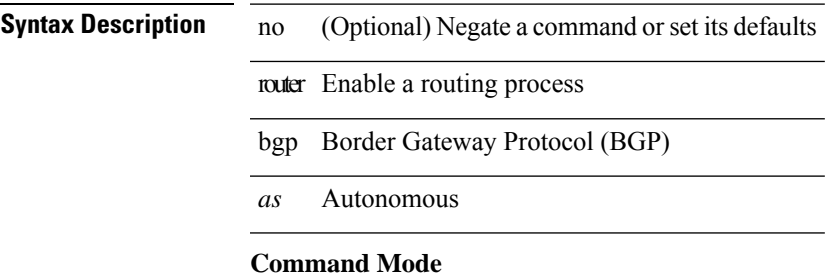

# **router eigrp**

[no] router eigrp <eigrp-ptag>

### **Syntax Description**

 $\frac{1}{2}$ 

 $\overline{\phantom{0}}$ 

### **Syntax Description** no

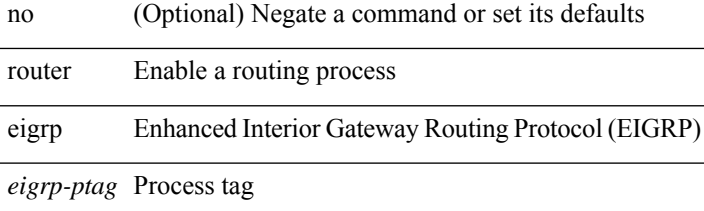

### **Command Mode**

# **router isis**

 $\mathbf{l}$ 

[no] router isis <tag>

### **Syntax Description**

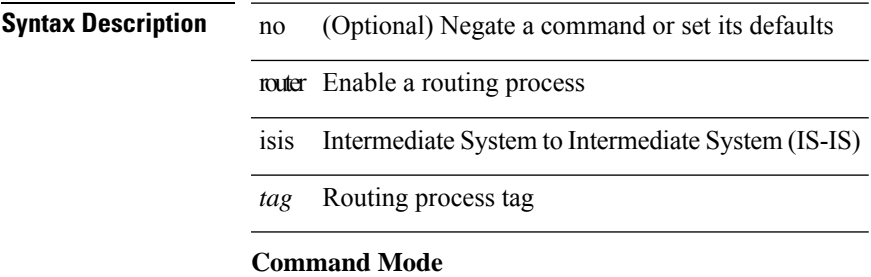

# **router ospf**

[no] router ospf <tag>

**Syntax Description**

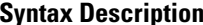

no (Optional) Negate a command or set its defaults router Enable a routing process ospf Open Shortest Path First (OSPF)

*tag* Process tag

### **Command Mode**

 $\mathbf{l}$ 

# **router ospfv3**

[no] router ospfv3 <tag>

**Syntax Description**

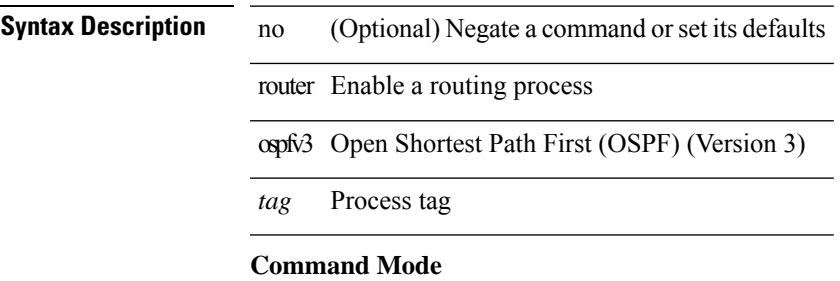

 $\mathbf l$ 

# **router rip**

[no] router rip <tag>

### **Syntax Description**

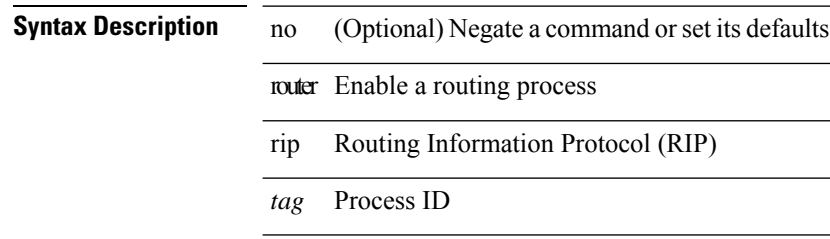

### **Command Mode**

I

# **routing-context vrf**

routing-context vrf <vrf-known-name>

### **Syntax Description**

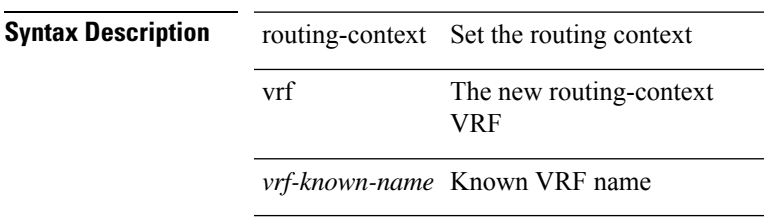

### **Command Mode**

• /exec

# **routing ipv4 unicast nexthop-sorting**

[no] routing ipv4 unicast nexthop-sorting

### **Syntax Description**

### **Syntax Description**

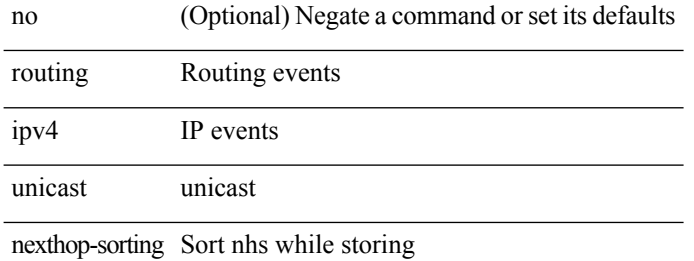

#### **Command Mode**

# **routing ipv6 unicast nexthop-sorting**

[no] routing ipv6 unicast nexthop-sorting

### **Syntax Description**

### **Syntax Description**

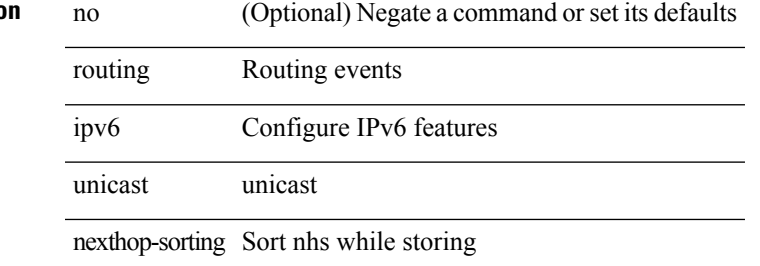

#### **Command Mode**

I

# **rsakeypair**

[no] rsakeypair <s0> [ <i0>]

### **Syntax Description**

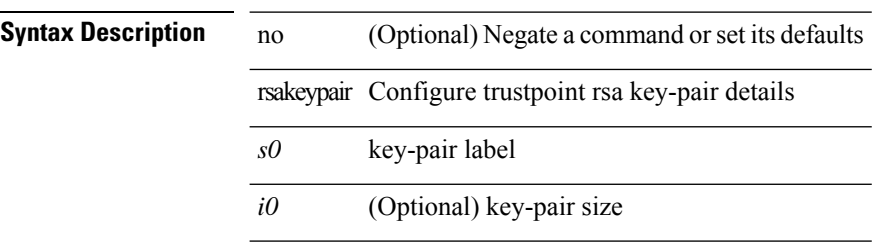

### **Command Mode**

• /exec/configure/trustpoint

### **rtr etr eid**

[no] { rtr | etr | eid } { <locator> | <locator6> } [ strict | probe ] + <seq>

### **Syntax Description**

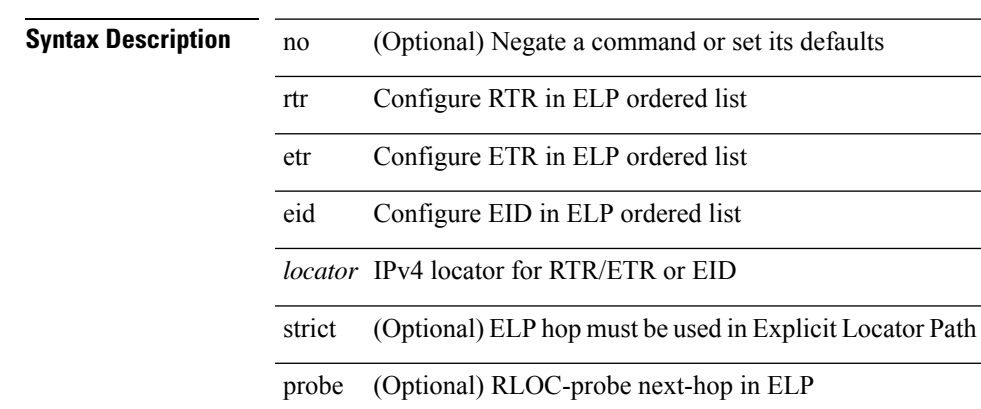

*seq* Sequence to insert or delete RTR/ETR/EID ELP entry

### **Command Mode**

• /exec/configure/lisp-elp /exec/configure/vrf/lisp-elp

I

# **rule**

rule <number> { <action> } { { <permission> [ <featuretype> <name> ] } } | no rule <number>

### **Syntax Description**

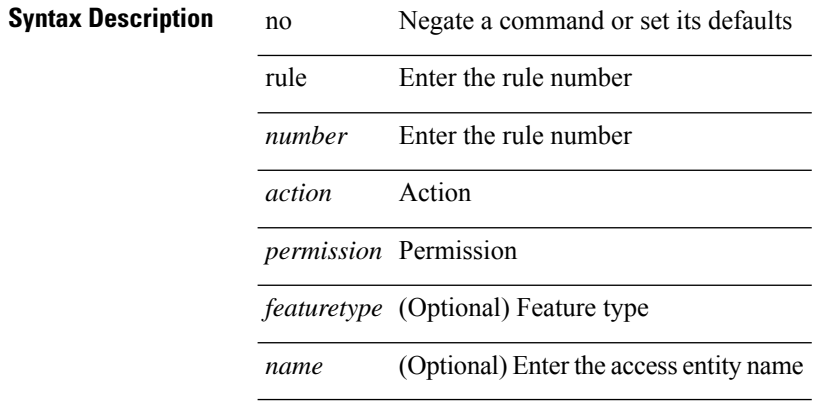

### **Command Mode**

• /exec/configure/role

### **rule command**

rule <number> { <action> } { command <cmd\_line> } | no rule <number>

### **Syntax Description**

### **Syntax Description**

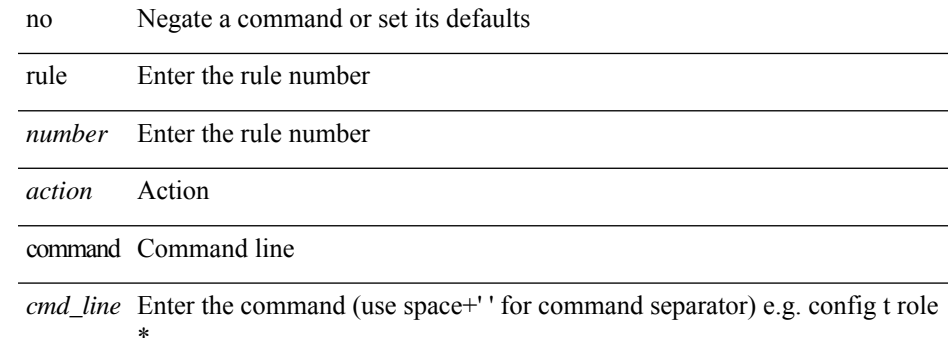

### **Command Mode**

• /exec/configure/role

# **rule oid**

rule <number> <action> <permission> oid <snmp\_oid> | no rule <number>

### **Syntax Description**

### **Syntax Description** no Negate a command or set its defaults

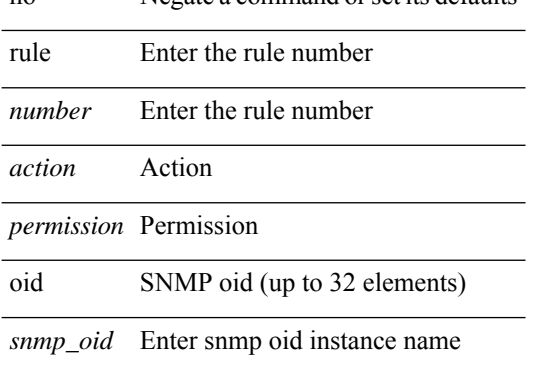

### **Command Mode**

• /exec/configure/role
# **run-script**

run-script <uri0>

### **Syntax Description**

**Syntax Description** run-script Run shell scripts Enter script file name *uri0*

#### **Command Mode**

# **run-show-tech-script**

run-show-tech-script <s0>

### **Syntax Description**

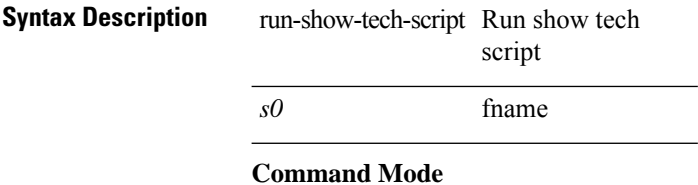

 $\mathbf I$ 

# **run2 guestshell**

run2 guestshell [ { <cmd\_args> } ]

## **Syntax Description**

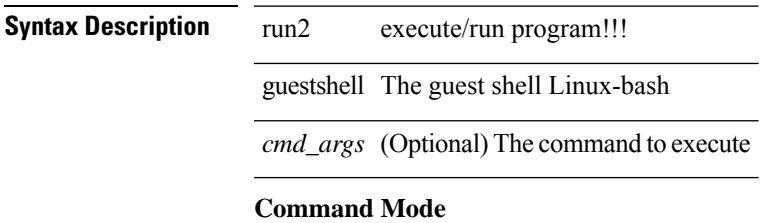

# **run bash**

run bash [ <cmd> ]

### **Syntax Description**

**Syntax Description** run execute/run program

bash linux-bash

*cmd* (Optional) the command to execute

#### **Command Mode**